# Package 'funGp'

May 30, 2022

<span id="page-0-0"></span>Type Package

Title Gaussian Process Models for Scalar and Functional Inputs

Version 0.3.0

Maintainer Jose Betancourt <djbetancourt@uninorte.edu.co>

Description Construction and smart selection of Gaussian process models for analysis of computer experiments with emphasis on treatment of functional inputs that are regularly sampled. This package offers: (i) flexible modeling of functional-input regression problems through the fairly general Gaussian process model; (ii) built-in dimension reduction for functional inputs; (iii) heuristic optimization of the structural parameters of the model (e.g., active inputs, kernel function, type of distance). Metamodeling background is provided in Betancourt et al. (2020) [<doi:10.1016/j.ress.2020.106870>](https://doi.org/10.1016/j.ress.2020.106870). The algorithm for structural parameter optimization is described in <<https://hal.archives-ouvertes.fr/hal-02532713>>.

Note research product of the RISCOPE project (ANR, project No.16CE04-0011) <https://perso.math.univ-toulouse.fr/riscope/>.

License GPL-3

URL <https://djbetancourt-gh.github.io/funGp/>

**Depends**  $R (= 3.5.0)$ 

Imports methods, foreach, knitr, scales, microbenchmark, doFuture, doRNG, future, progressr

Encoding UTF-8

LazyData true

RoxygenNote 7.2.0

Collate '0\_funGp\_Doc.R' '0\_show\_Doc.R' '0\_summary\_Doc.R'

'8\_outilsCode.R' '3\_ant\_admin.R' '2\_fgpKern\_Class.R'

'2\_fgpProj\_Class.R' '1\_fgpm\_Class.R' '1\_Xfgpm\_Class.R'

'3\_ant\_search.R' '3\_training\_F.R' '3\_training\_S.R'

'3\_training\_SF.R' '4\_prediction\_F.R' '4\_prediction\_S.R'

'4\_prediction\_SF.R' '5\_simulation\_F.R' '5\_simulation\_S.R'

'5\_simulation\_SF.R' '6\_updating.R' '7\_blackBoxFunctions.R' '7\_checkingFunctions.R' '7\_correlFunctions.R' '7\_dimRedFunctions.R' '7\_distanceFunctions.R' '7\_plottingFunctions.R' '7\_plottingFunctionsStandard.R' '8\_outilsStats.R' '8\_precalculated\_Xfgpm\_objects.R'

### NeedsCompilation no

Author Jose Betancourt [cre, aut], François Bachoc [aut], Thierry Klein [aut], Jeremy Rohmer [aut], Yves Deville [ctb], Deborah Idier [ctb]

#### Repository CRAN

Date/Publication 2022-05-30 11:20:06 UTC

## R topics documented:

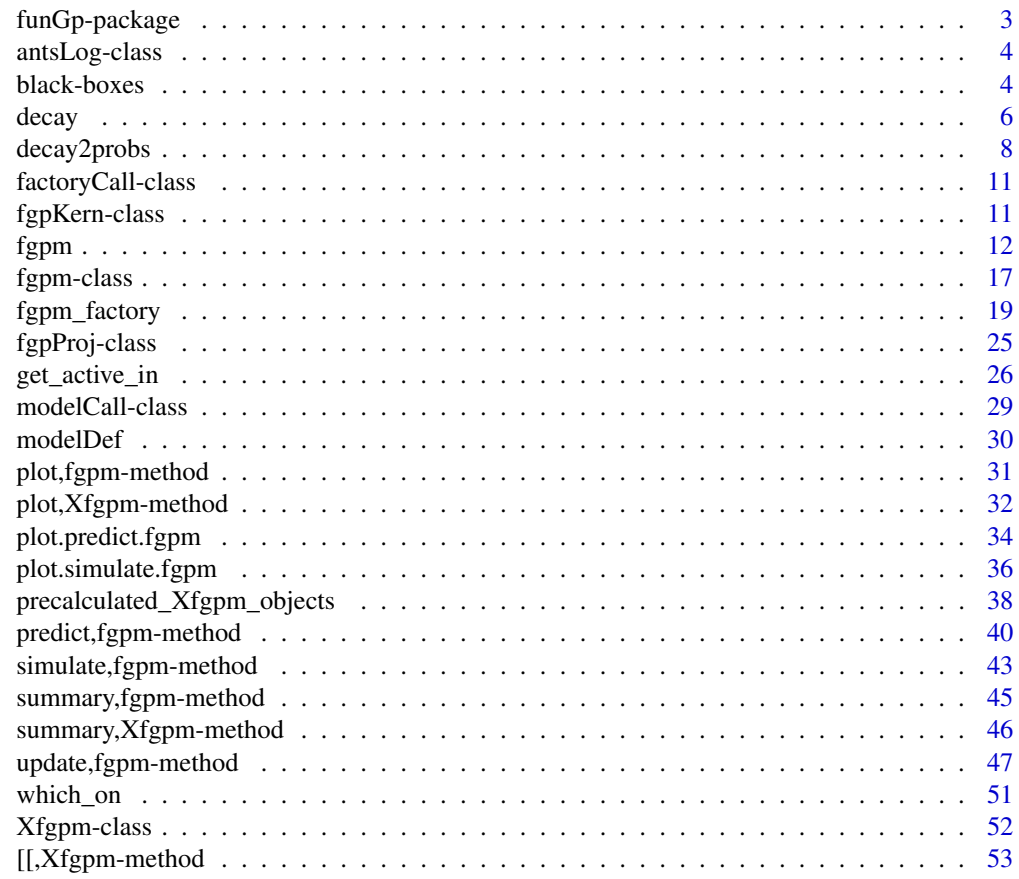

**Index** [55](#page-54-0)

<span id="page-2-1"></span><span id="page-2-0"></span>

#### Description

Construction and smart selection of Gaussian process models for analysis of computer experiments with emphasis on treatment of functional inputs that are regularly sampled. Smart selection is based on Ant Colony Optimization ACO algorithm.

#### Base functionalities

• Main methods

[fgpm:](#page-11-1) creation of funGp regression models [predict,fgpm-method:](#page-39-1) output estimation at new input points based on a funGp model [simulate,fgpm-method:](#page-42-1) random sampling from a funGp Gaussian process model [update,fgpm-method:](#page-46-1) modification of data and hyperparameters of a funGp model

• Plotters

[plot,fgpm-method:](#page-30-1) validation plot for a fgpm model [plot.predict.fgpm:](#page-33-1) plot of predictions based on a fgpm model [plot.simulate.fgpm:](#page-35-1) plot of simulations based on a fgpm model

#### Model selection

- Main method [fgpm\\_factory:](#page-18-1) structural parameter optimization
- Functions for pre-optimization [decay:](#page-5-1) regularized initial pheromones [decay2probs:](#page-7-1) normalized initial pheromones
- Plotters post-optimization

[plot,Xfgpm-method:](#page-31-1) plot of the evolution of the algorithm with which = "evolution" or of the absolute and relative quality of the optimized model with which = "diag"

• Correction post-optimization of input data structures

[which\\_on:](#page-50-1) indices of active inputs in a model structure delivered by [fgpm\\_factory](#page-18-1) [get\\_active\\_in:](#page-25-1) extraction of active input data based on a model structure delivered by [fgpm\\_factory](#page-18-1)

#### Useful material

- Manual [Gaussian Process Regression for Scalar and Functional Inputs with funGp The in](https://hal.archives-ouvertes.fr/hal-02536624)[depth tour](https://hal.archives-ouvertes.fr/hal-02536624)
- **Paper** [Gaussian process metamodeling of functional-input code for coastal flood hazard as](https://www.sciencedirect.com/science/article/abs/pii/S0951832019301693)[sessment](https://www.sciencedirect.com/science/article/abs/pii/S0951832019301693)
- Tech. report [Ant Colony Based Model Selection for Functional-Input Gaussian Process Re](https://hal.archives-ouvertes.fr/hal-02532713)[gression](https://hal.archives-ouvertes.fr/hal-02532713)

#### <span id="page-3-0"></span>Authors

José Betancourt, François Bachoc and Thierry Klein

#### Contributors

Déborah Idier and Jérémy Rohmer

#### Note

This package was first developed in the frame of the RISCOPE research project, funded by the French Agence Nationale de la Recherche (ANR) for the period 2017-2021 (ANR, project No. 16CE04-0011, [RISCOPE.fr\)](https://perso.math.univ-toulouse.fr/riscope/), and certified by SAFE Cluster.

<span id="page-3-1"></span>antsLog-class *S4 class for log of models explored by ant colony in funGp*

#### Description

Register of model structures and their performance statistics, if available.

#### **Slots**

- sols Object of class "data.frame". Compendium of model structures arranged by rows. Each column is linked to one structural parameter of the model such as the state of one variable (inactive, active) or the type of kernel function.
- args Object of class "list". Compendium of model structures represented by objects of class ["modelCall"](#page-28-1).

fitness Object of class "numeric". Performance statistic of each model, if available.

#### Author(s)

José Betancourt, François Bachoc, Thierry Klein and Jérémy Rohmer

black-boxes *Analytic models for the exploration of the funGp package*

#### Description

Set of analytic functions that take functional variables as inputs. Since they run quickly, they can be used for testing of funGp functionalities as if they were black box computer models. They cover different situations (number of scalar inputs and complexity of the inputs-output mathematical relationship).

black-boxes 5

#### Usage

fgp\_BB1(sIn, fIn, n.tr) fgp\_BB2(sIn, fIn, n.tr) fgp\_BB3(sIn, fIn, n.tr) fgp\_BB4(sIn, fIn, n.tr) fgp\_BB5(sIn, fIn, n.tr) fgp\_BB6(sIn, fIn, n.tr) fgp\_BB7(sIn, fIn, n.tr)

#### Arguments

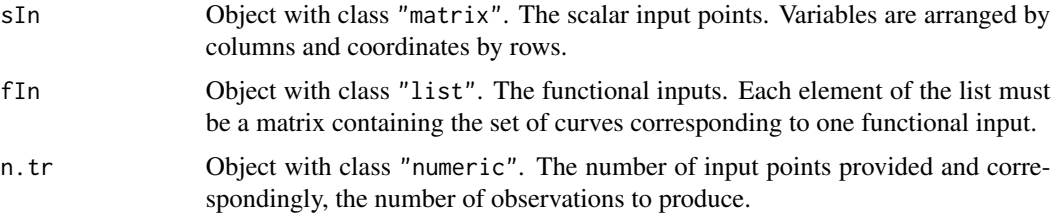

#### Details

For all the functions, the  $d_s$  scalar inputs  $x_i$  are in the real interval [0, 1] and the  $d_f$  functional inputs  $f_i(t_i)$  are defined on the interval [0, 1]. Expressions for the values are as follows.

• fgp\_BB1 With  $d_s = 2 d_f = 2$ 

 $x1 * sin(x2) + x1 * mean(f1) - x2^2 * diff(range(f2))$ 

• fgp\_BB2 With  $d_s = 2$  and  $d_f = 2$ 

 $x1 * sin(x2) + mean(exp(x1 * t1) * f1) - x2^2 * mean(f2^2 * t2)$ 

• fgp\_BB3 With  $d_s = 2$  and  $d_f = 2$  is the first analytical example in Muehlenstaedt et al (2017)

 $x1 + 2 \times x2 + 4 \times \text{mean}(t1 \times f1) + \text{mean}(f2)$ 

• fgp\_BB4 With  $d_s = 2$  and  $d_f = 2$  is the second analytical example in *preprint* of Muehlenstaedt et al (2017)

$$
(x2 - (5 / (4 * pi^2)) * x1^2 + (5 / pi) * x1 - 6)^2 + 10 * (1 - (1 / (8 * pi))) * cos(x1) + 10 + 10 * (4 / 3) * pi * (42 * mean(f1 * (1 - t1)) + pi * ((x1 + 5) / 5) + 15) * mean(t2 * f2))
$$

• fgp\_BB5 With  $d_s = 2$  and  $d_f = 2$  is inspired by the second analytical example in *final version* of Muehlenstaedt et al (2017)

<span id="page-5-0"></span>6 decay and the contract of the contract of the contract of the contract of the contract of the contract of the contract of the contract of the contract of the contract of the contract of the contract of the contract of th

$$
(x2 - (5 / (4 * pi^2)) * x1^2 + (5 / pi) * x1 - 6)^2 + 10 * (1 - (1 / (8 * pi))) * cos(x1) + 10 + 10 * (4 / 3) * pi * (42 * mean(15 * f1 * (1 - t1) - 5) + pi * ((x1 + 5) / 5) + 15) * mean(15 * t2 * f2))
$$

• fgp\_BB6 With  $d_s = 2$  and  $d_f = 2$  is inspired by the analytical example in Nanty et al (2016)

$$
2 * x1^2 + 2 * mean(f1 + t1) + 2 * mean(f2 + t2) + max(f2) + x2
$$

• fgp\_BB7 With  $d_s = 5$  and  $d_f = 2$  is inspired by the second analytical example in *final version* of Muehlenstaedt et al (2017)

$$
(x2 + 4 \times x3 - (5 / (4 \times pi^2)) \times x1^2 + (5 / pi) \times x1 - 6)^2 + 10 \times (1 - (1 / (8 \times pi))) \times cos(x1) \times x2^2 \times x5^3 + 10 + 10 \times (4 / 3) \times pi \times (42 \times sin(x4) \times mean(15 \times f1 \times (1 - t1) - 5) + pi \times (((x1 \times x5 + 5) / 5) + 15) \times mean(15 \times t2 \times f2))
$$

#### Value

An object of class "matrix" with the values of the output at the specified input coordinates.

#### Note

The functions listed above were used to validate the functionality and stability of this package. Several tests involving [all main functions, plotters and getters](#page-2-1) were run for scalar-input, functionalinput and hybrid-input models. In all cases, the output of the functions were correct from the statistical and programmatic perspectives. For an example on the kind of tests performed, the interested user is referred to [the introductory funGp manual.](https://hal.archives-ouvertes.fr/hal-02536624)

#### References

Muehlenstaedt, T., Fruth, J., and Roustant, O. (2017), "Computer experiments with functional inputs and scalar outputs by a norm-based approach". *Statistics and Computing*, 27, 1083-1097. [\[SC\]](https://link.springer.com/article/10.1007/s11222-016-9672-z)

Nanty, S., Helbert, C., Marrel, A., Pérot, N., and Prieur, C. (2016), "Sampling, metamodeling, and sensitivity analysis of numerical simulators with functional stochastic inputs". *SIAM/ASA Journal on Uncertainty Quantification*, 4(1), 636-659. [\[SA-JUQ\]](https://epubs.siam.org/doi/10.1137/15M1033319)

<span id="page-5-1"></span>decay *Decay functions for ant colony optimization in funGp*

#### **Description**

This function is intended to aid the selection of the heuristic parameters *tao0*, *delta* and *dispr* in the call to the model selection function fgpm factory. The values computed by decay are the ones that would be used by the ant colony algorithm as initial pheromone load of the links pointing out to projection on each dimension. For more details, check the [technical report](https://hal.archives-ouvertes.fr/hal-02532713) explaining the ant colony algorithm implemented in funGp, and the [manual](https://hal.archives-ouvertes.fr/hal-02536624) of the package.

decay and the contract of the contract of the contract of the contract of the contract of the contract of the contract of the contract of the contract of the contract of the contract of the contract of the contract of the

#### Usage

```
decay(
  k,
 pmax = NULL,tao@ = 0.1,
  delta = 2,
  dispr = 1.4,
  doplot = TRUE,deliver = FALSE
)
```
#### Arguments

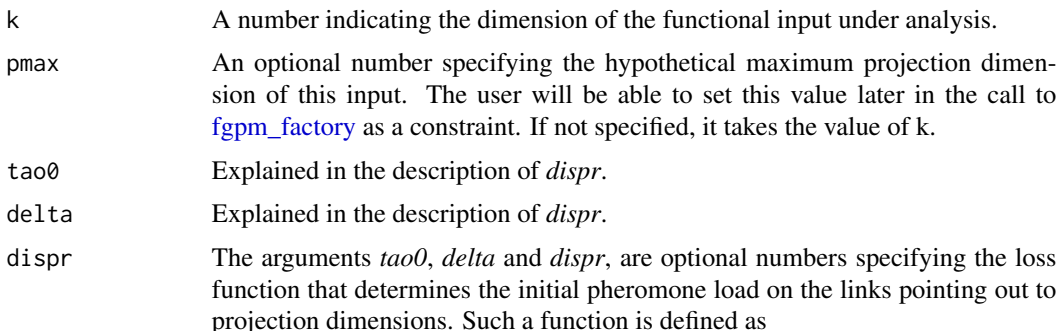

$$
tao = tao0 * exp(-.5 * ((p - delta - 1)^{2}/(-dispr^{2}/(2 * log(.5))),
$$

with p taking the values of the projection dimensions. The argument *tao0* indicates the pheromone load in the links pointing out to the smallest dimensions; *delta* specifies how many dimensions should preserve the maximum pheromone load; *dispr* determines how fast the pheromone load drops in dimensions further than  $delta + 1$ . If *pmax* = *k*, then the dimension 0, representing no projection, receives a pheromone load identical to that of dimension *k*. This, in order to represent the fact that both the representation of the function in its original dimension or a projection in a space of the same dimension, are equally heavy for the model. The default values of *tao0*, *delta* and *dispr*, are 0.1, 2 and 1.4, respectively, which match the default values used by the [fgpm\\_factory](#page-18-1) function. Check [this technical report](https://hal.archives-ouvertes.fr/hal-02532713) for more details.

- doplot An optional boolean indicating if the pheromone loads should be plotted. De $fault = TRUE$ .
- deliver An optional boolean indicating if the pheromone loads should be returned. De $fault = FALSE$ .

#### Value

If deliver is TRUE, an object of class "numeric" containing the initial pheromone values corresponding to the specified projection dimensions. Otherwise, the function plots the pheromones and nothing is returned.

#### <span id="page-7-0"></span>Author(s)

José Betancourt, François Bachoc, Thierry Klein and Jérémy Rohmer

#### See Also

- \* [decay2probs](#page-7-1) for the function to generate the initial probability load;
- \* [fgpm\\_factory](#page-18-1) for heuristic funGp model selection.

#### Examples

```
# using default decay arguments_
# input of dimension 15 projected maximum in dimension 15
decay(15)
# input of dimension 15 projected maximum in dimension 8
decay(15, 8)
# playing with decay arguments_
# input of dimension 15 projected maximum in dimension 15
decay(15)
# using a larger value of tao0
decay(15, to 200 = .3)# using a larger value of tao0, keeping it fixed up to higher dimensions
decay(15, tao0 = .3, delta = 5)
# using a larger value of tao0, keeping it fixed up to higher dimensions, with slower decay
decay(15, too = .3, delta = 5, disp = 5.2)# requesting pheromone values
# input of dimension 15 projected maximum in dimension 15
decay(15, deliver = TRUE)
```
<span id="page-7-1"></span>decay2probs *Probability functions for ant colony optimization in funGp*

#### Description

This function is intended to aid the selection of the heuristic parameters *tao0*, *delta* and *dispr* in the call to the model selection function fgpm factory. The values computed by decay2probs are the ones that would be used by the ant colony algorithm as probability load of the links pointing out to projection on each dimension. These values result from the normalization of the initial pheromone loads delivered by the [decay](#page-5-1) function, which are made to sum 1. For more details, check the [technical report](https://hal.archives-ouvertes.fr/hal-02532713) explaining the ant colony algorithm implemented in funGp, and the [manual](https://hal.archives-ouvertes.fr/hal-02536624) of the package.

#### decay2probs 9

#### Usage

```
decay2probs(
  k,
  pmax = NULL,\text{tao0} = 0.1,delta = 2,
  dispr = 1.4,
  doplot = TRUE,
  deliver = FALSE
)
```
#### Arguments

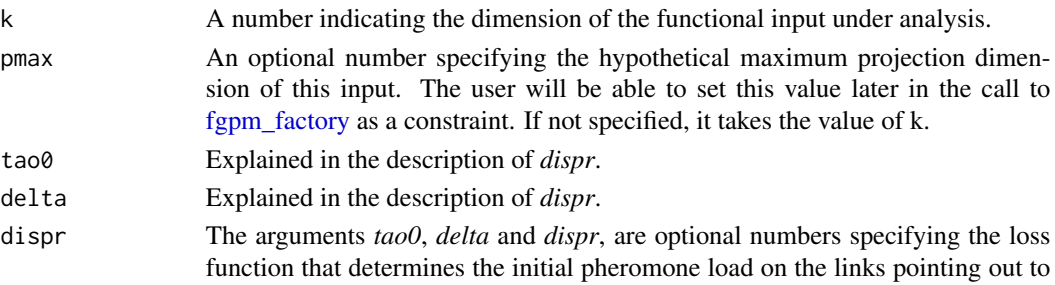

projection dimensions. Such a function is defined as

 $tao = tao0 * exp(-.5 * ((p - delta - 1)^{2}/(-dispr^{2}/(2 * log(.5))),$ 

with p taking the values of the projection dimensions. The argument *tao0* indicates the pheromone load in the links pointing out to the smallest dimensions; *delta* specifies how many dimensions should preserve the maximum pheromone load; *dispr* determines how fast the pheromone load drops in dimensions further than  $delta + 1$ . If *pmax* = *k*, then the dimension 0, representing no projection, receives a pheromone load identical to that of dimension *k*. This, in order to represent the fact that both the representation of the function in its original dimension or a projection in a space of the same dimension, are equally heavy for the model. In order to obtain the probability loads, the initial pheromone values are normalized to sum 1. Note that the normalization makes the value of tao0 become irrelevant in the initial probability load. This does not mean that the effect of tao0 is completely removed from the algorithm. Despite the fact that tao0 does not have influence on the selection of the projection dimension during the first iteration, it will be protagonist during the global pheromone update and will have an impact on every further iteration. The argument tao0 is left active in the input just for a better comprehension of the functioning of the mechanisms defining the initial pheromone and probability loads. The default values of *tao0*, *delta* and *dispr*, are 0.1, 2 and 1.4, respectively, which match the default values used by the [fgpm\\_factory](#page-18-1) function. Check [this technical report](https://hal.archives-ouvertes.fr/hal-02532713) for more details. doplot An optional boolean indicating if the probability loads should be plotted. De $fault = TRUE$ .

deliver An optional boolean indicating if the probability loads should be returned. De $fault = FALSE.$ 

<span id="page-9-0"></span>If deliver is TRUE, an object of class "numeric" containing the normalized initial pheromone values corresponding to the specified projection dimensions. Otherwise, the function plots the normalized pheromones and nothing is returned.

#### Author(s)

José Betancourt, François Bachoc, Thierry Klein and Jérémy Rohmer

#### See Also

\* [decay](#page-5-1) for the function to generate the initial pheromone load;

\* [fgpm\\_factory](#page-18-1) for heuristic model selection in funGp.

#### Examples

```
# using default decay arguments___
# input of dimension 15 projected maximum in dimension 15
decay(15) # initial pheromone load
decay2probs(15) # initial probability load
# input of dimension 15 projected maximum in dimension 8
decay(15, 8) # initial pheromone load
decay2probs(15, 8) # initial probability load
# playing with decay2probs arguments_
# varying the initial pheromone load
decay(15) # input of dimension 15 projected maximum in dimension 15
decay(15, too = .3) # larger value of <math>too0</math>decay(15, tao0 = .3, delta = 5) # larger tao0 kept to higher dimensions
decay(15, tao0 = .3, delta = 5, dispr = 5.2) # larger tao0 kept to higher dimensions
                                              # and slower decay
# varying the initial probability load
decay2probs(15) # input of dimension 15 projected maximum in dimension 15
decay2probs(15, tao0 = .3) # larger value of tao0 (no effect whatsoever)
decay2probs(15, tao0 = .3, delta = 5) # larger tao0 kept to higher dimensions
decay2probs(15, tao0 = .3, delta = 5, dispr = 5.2) # larger tao0 kept to higher dimensions
                                                    # and slower decay
```

```
# requesting probability values___
# input of dimension 15 projected maximum in dimension 15
decay2probs(15, deliver = TRUE)
```
<span id="page-10-2"></span><span id="page-10-0"></span>factoryCall-class *S4 class for fgpm\_factory function calls*

#### Description

User reminder of the [fgpm](#page-11-1) function call.

#### Slots

string Object of class "character". User call reminder in string format.

#### Author(s)

José Betancourt, François Bachoc, Thierry Klein and Jérémy Rohmer

<span id="page-10-1"></span>fgpKern-class *S4 class for structures linked to the kernel of a* fgpm *model*

#### Description

This is the formal representation for data structures linked to the kernel of a Gaussian process model within the [funGp package.](#page-2-1)

#### Slots

kerType Object of class "character". Kernel type. To be set from "gauss", "matern5\_2", "matern3\_2".

f\_disType Object of class "character". Distance type. To be set from "L2\_bygroup", "L2\_index".

varHyp Object of class "numeric". Estimated variance parameter.

s\_lsHyps Object of class "numeric". Estimated length-scale parameters for scalar inputs.

f\_lsHyps Object of class "numeric". Estimated length-scale parameters for functional inputs.

f\_lsOwners Object of class "character". Index of functional input variable linked to each element in *f\_lsHyps*

#### Author(s)

José Betancourt, François Bachoc, Thierry Klein and Jérémy Rohmer

#### <span id="page-11-1"></span><span id="page-11-0"></span>Description

This function enables fitting of Gaussian process regression models. The inputs can be either scalar, functional or a combination of both types.

#### Usage

```
fgpm(
  sIn = NULL,fin = NULL,sOut,
  kerType = "matern5_2",
  f_disType = "L2_bygroup",
  f_pdims = 3,
  f_basType = "B-splines",
  var.hyp = NULL,
  ls_s.hyp = NULL,
  ls_f.hyp = NULL,nugget = 1e-08,
 n.starts = 1,
 n.presample = 20,
 par.clust = NULL,
  trace = TRUE,pbars = TRUE
)
```
#### Arguments

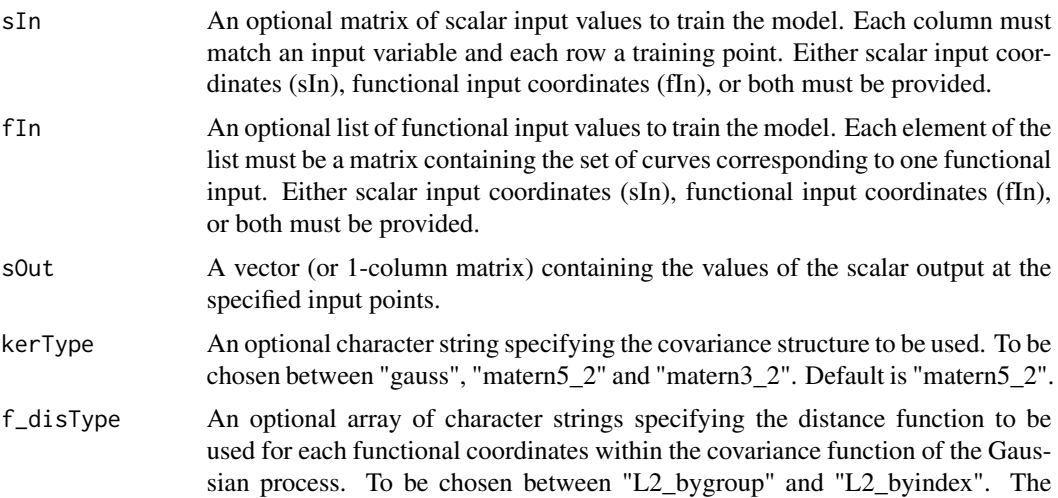

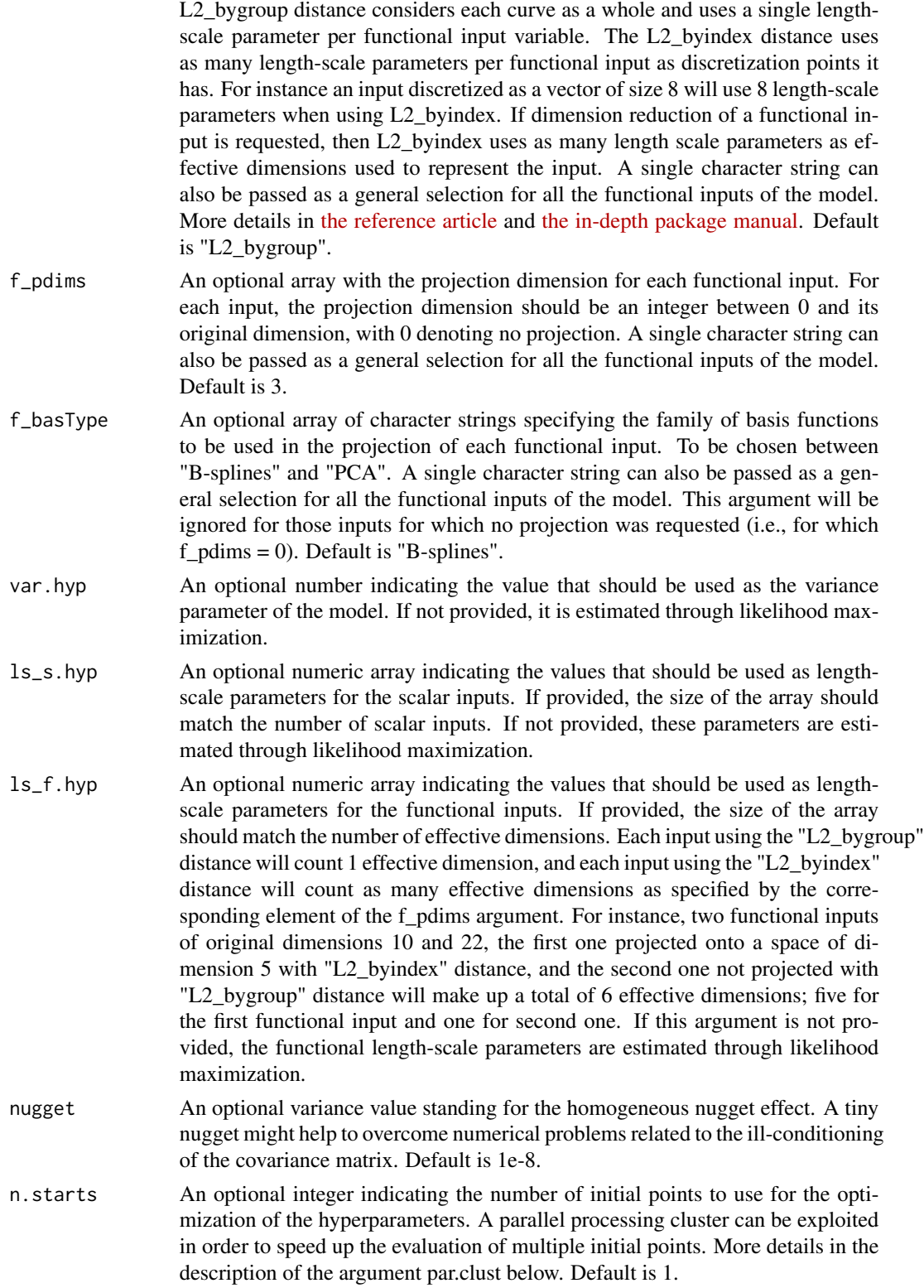

<span id="page-13-0"></span>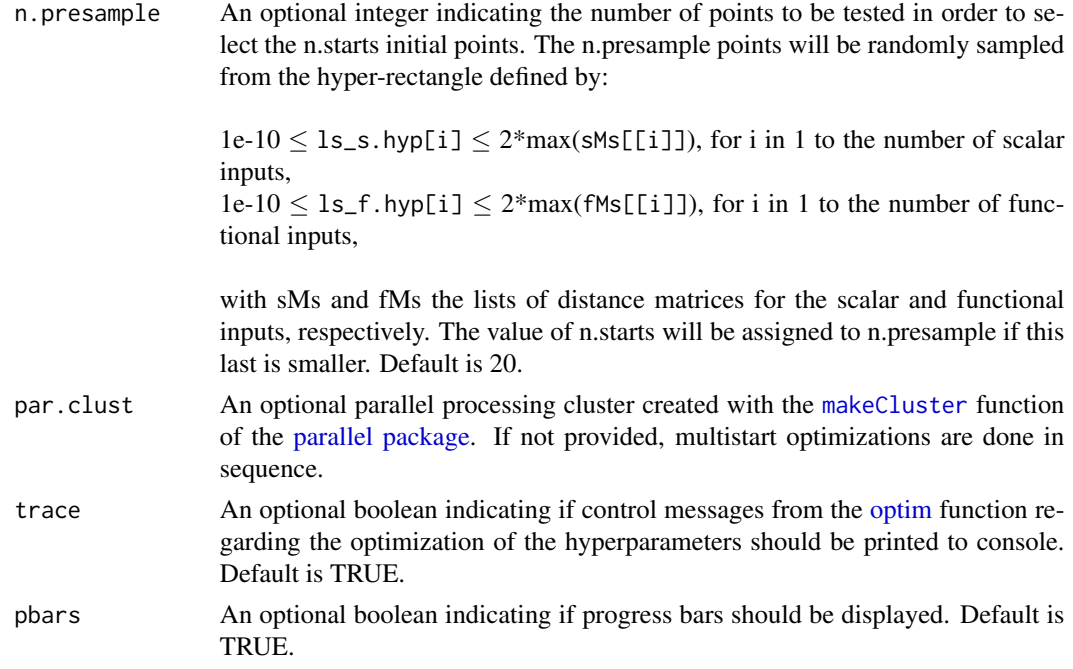

#### Value

An object of class [fgpm](#page-16-1) containing the data structures representing the fitted funGp model.

#### Author(s)

José Betancourt, François Bachoc, Thierry Klein and Jérémy Rohmer

#### References

Betancourt, J., Bachoc, F., Klein, T., Idier, D., Pedreros, R., and Rohmer, J. (2020), "Gaussian process metamodeling of functional-input code for coastal flood hazard assessment". *Reliability Engineering & System Safety*, 198, 106870. [\[RESS\]](https://www.sciencedirect.com/science/article/abs/pii/S0951832019301693) [\[HAL\]](https://hal.archives-ouvertes.fr/hal-01998724)

Betancourt, J., Bachoc, F., Klein, T., and Gamboa, F. (2020), Technical Report: "Ant Colony Based Model Selection for Functional-Input Gaussian Process Regression. Ref. D3.b (WP3.2)". *RISCOPE project*. [\[HAL\]](https://hal.archives-ouvertes.fr/hal-02532713)

Betancourt, J., Bachoc, F., and Klein, T. (2020), R Package Manual: "Gaussian Process Regression for Scalar and Functional Inputs with funGp - The in-depth tour". *RISCOPE project*. [\[HAL\]](https://hal.archives-ouvertes.fr/hal-02536624)

#### See Also

- \* [plot,fgpm-method:](#page-30-1) validation plot for a fgpm model;
- \* [predict,fgpm-method](#page-39-1) for predictions based on a fgpm model;
- \* [simulate,fgpm-method](#page-42-1) for simulations based on a fgpm model;
- \* [update,fgpm-method](#page-46-1) for post-creation updates on a fgpm model;
- \* [fgpm\\_factory](#page-18-1) for funGp heuristic model selection.

#### fgpm that the state of the state of the state of the state of the state of the state of the state of the state of the state of the state of the state of the state of the state of the state of the state of the state of the

#### Examples

```
# creating funGp model using default fgpm arguments_
# generating input data for training
set.seed(100)
n.tr <- 25
sIn \le expand.grid(x1 = seq(0,1,length = sqrt(n.tr)), x2 = seq(0,1,length = sqrt(n.tr)))
fIn \leftarrow list(f1 = matrix(runif(n.tr*10), ncol = 10), f2 = matrix(runif(n.tr*22), ncol = 22))
# generating output data for training
sOut <- fgp_BB3(sIn, fIn, n.tr)
# building a scalar-input funGp model
ms < - \text{fgpm}(sIn = sIn, sOut = sOut)# building a functional-input funGp model
mf \leq-fgpm(fIn = fIn, sOut = sOut)# building a hybrid-input funGp model
msf < - fgpm(sIn = sIn, fin = fin, sOut = sOut)# plotting the three models
plot(ms)
plot(mf)
plot(msf)
# printing the three models
summary(ms) # equivalent to show(ms)
summary(mf) # equivalent to show(mf)
summary(msf) # equivalent to show(msf)
# recovering useful information from a funGp model_
# building the model
set.seed(100)
n.tr <- 25
sIn \le expand.grid(x1 = seq(0,1,length = sqrt(n.tr)), x2 = seq(0,1,length = sqrt(n.tr)))
fIn \text{K} = \text{list}(f_1 = \text{matrix}(\text{runit}_0, \text{tr} \cdot \text{10}), \text{ncol} = 10), f_2 = \text{matrix}(\text{runit}_0, \text{tr} \cdot \text{22}), \text{ncol} = 22)sOut <- fgp_BB3(sIn, fIn, n.tr)
m1 <- fgpm(sIn = sIn, fIn = fIn, sOut = sOut)
# recovering data from model slots
m1@f_proj@coefs # list of projection coefficients for the functional inputs
m1@f_proj@basis # list of projection basis functions for the functional inputs
Map(function(a, b) a %*% t(b), m1@f_proj@coefs, m1@f_proj@basis) # list of projected
                                                                         # functional inputs
tcrossprod(m1@preMats$L) # training auto-covariance matrix
# making predictions based on a funGp model________________________________________________
```

```
sIn \leq expand.grid(x1 = seq(0,1,length = sqrt(n.tr)), x2 = seq(0,1,length = sqrt(n.tr)))
fIn \leftarrow list(f1 = matrix(runif(n.tr*10), ncol = 10), f2 = matrix(runif(n.tr*22), ncol = 22))
sOut <- fgp_BB3(sIn, fIn, n.tr)
m1 <- fgpm(sIn = sIn, fIn = fIn, sOut = sOut)
# generating input data for prediction
n.pr <- 100
sIn.pr \leq as.matrix(expand.grid(x1 = seq(0,1,length = sqrt(n.pr)),
                                  x2 = seq(0,1, length = sqrt(n(pr))))fIn.pr \le list(f1 = matrix(runif(n.pr*10), ncol = 10), matrix(runif(n.pr*22), ncol = 22))
# making predictions
m1.preds <- predict(m1, sIn.pr = sIn.pr, fIn.pr = fIn.pr)
# plotting predictions
plot(m1.preds)
# simulating from a funGp model____________________________________________________________
# building the model
set.seed(100)
n.tr <- 25
sIn \leq expand.grid(x1 = seq(0,1,length = sqrt(n.tr)), x2 = seq(0,1,length = sqrt(n.tr)))
fIn \leftarrow list(f1 = matrix(runif(n.tr*10), ncol = 10), f2 = matrix(runif(n.tr*22), ncol = 22))
sOut <- fgp_BB3(sIn, fIn, n.tr)
m1 <- fgpm(sIn = sIn, fIn = fIn, sOut = sOut)
# generating input data for simulation
n.sm \leq -100sIn.sm \leq as.matrix(expand.grid(x1 = seq(0,1,length = sqrt(n.sm)),
                                  x2 = seq(0,1, length = sqrt(n, sm)))fIn.sm \le list(f1 = matrix(runif(n.sm*10), ncol = 10), matrix(runif(n.sm*22), ncol = 22))
# making simulations
m1.sims < -simulate(m1, nsim = 10, sIn.sm = sIn.sm, fin.sm = fIn.sm)# plotting simulations
plot(m1.sims)
# creating funGp model using custom fgpm arguments________________
# generating input and output data
set.seed(100)
n.tr <- 25
sIn \leq expand.grid(x1 = seq(0,1,length = sqrt(n.tr)), x2 = seq(0,1,length = sqrt(n.tr)))
fIn \leftarrow list(f1 = matrix(runif(n.tr*10), ncol = 10), f2 = matrix(runif(n.tr*22), ncol = 22))
sOut <- fgp_BB3(sIn, fIn, n.tr)
# original dimensions
# f1: 10
# f2: 22
# building a the model with the following structure
```
#### <span id="page-16-0"></span>fgpm-class 17

```
# - Kernel: Gaussian
# - f1: L2_byindex distance, no projection -> 10 length-scale parameters
# - f2: L2_bygroup distance, B-spline basis of dimension 5 -> 1 length-scale parameter
m1 <- fgpm(sIn = sIn, fIn = fIn, sOut = sOut,
           kerType = "gauss", f_disType = c("L2_byindex", "L2_bygroup"),
           f_pdims = c(0,5), f_basType = c(NA, 'B-splines'')# plotting the model
plot(m1)
# printing the model
m1 # equivalent to show(m1)
## Not run:
# multistart and parallelization in fgpm___________________________________________________
# generating input and output data
set.seed(100)
n.tr <- 243
sIn \le expand.grid(x1 = seq(0,1,length = n.tr^(1/5)), x2 = seq(0,1,length = n.tr^(1/5)),
                   x3 = \text{seq}(0,1, \text{length} = n.\text{tr}^*(1/5)), x4 = \text{seq}(0,1, \text{length} = n.\text{tr}^*(1/5)),x5 = seq(0, 1, length = n.tr^(1/5)))fIn \leftarrow list(f1 = matrix(runif(n.tr*10), ncol = 10), f2 = matrix(runif(n.tr*22), ncol = 22))
sOut <- fgp_BB7(sIn, fIn, n.tr)
# calling fgpm with multistart in parallel
cl <- parallel::makeCluster(2)
m1 < - fgpm(sIn = sIn, fIn = fIn, sOut = sOut, n.starts = 10, par.clust = cl) # (\nu14 seconds)
parallel::stopCluster(cl)
# NOTE: in order to provide progress bars for the monitoring of time consuming processes
# ran in parallel, funGp relies on the doFuture and future packages. Parallel processes
# suddenly interrupted by the user tend to leave corrupt connections. This problem is
# originated outside funGp, which limits our control over it. In the manual
# of funGp, we provide a temporary solution to the issue and we remain attentive in
# case it appears a more elegant way to handle it or a manner to suppress it.
#
# funGp manual: https://hal.archives-ouvertes.fr/hal-02536624
## End(Not run)
```
<span id="page-16-1"></span>fgpm-class *S4 class for funGp Gaussian process models*

#### Description

This is the formal representation of Gaussian process models within the [funGp package.](#page-2-1) Gaussian process models are useful statistical tools in the modeling of complex input-output relationships.

• Main methods

[fgpm:](#page-11-1) creation of funGp regression models

<span id="page-17-0"></span>[predict,fgpm-method:](#page-39-1) output estimation at new input points based on a fgpm model [simulate,fgpm-method:](#page-42-1) random sampling from a fgpm model [update,fgpm-method:](#page-46-1) modification of data and hyperparameters of a fgpm model

• Plotters

[plot,fgpm-method:](#page-30-1) validation plot for a fgpm model [plot.predict.fgpm:](#page-33-1) plot of predictions based on a fgpm model [plot.simulate.fgpm:](#page-35-1) plot of simulations based on a fgpm model

#### **Slots**

howCalled Object of class ["modelCall"](#page-28-1). User call reminder.

- type Object of class "character". Type of model based on type of inputs. To be set from "scalar", "functional", "hybrid".
- ds Object of class "numeric". Number of scalar inputs.
- df Object of class "numeric". Number of functional inputs.
- f\_dims Object of class "numeric". An array with the original dimension of each functional input.
- sIn Object of class "matrix". The scalar input points. Variables are arranged by columns and coordinates by rows.
- fIn Object of class "list". The functional input points. Each element of the list contains a functional input in the form of a matrix. In each matrix, curves representing functional coordinates are arranged by rows.
- sOut Object of class "matrix". The scalar output values at the coordinates specified by sIn and/or fIn.
- n.tot Object of class "integer". Number of observed points used to compute the trainingtraining and training-prediction covariance matrices.
- n.tr Object of class "integer". Among all the points loaded in the model, the amount used for training.
- f\_proj Object of class "fgpProj". Data structures related to the projection of functional inputs. Check [fgpProj](#page-24-1) for more details.
- kern Object of class "fgpKern". Data structures related to the kernel of the Gaussian process model. Check [fgpKern](#page-10-1) for more details.
- nugget Object of class "numeric". Variance parameter standing for the homogeneous nugget effect.
- preMats Object of class "list". L and LInvY matrices pre-computed for prediction. L is a lower diagonal matrix such that  $L'L$  equals the training auto-covariance matrix  $K.t.$  On the other hand,  $LInvY = L^(-1) * sOut$ .

#### Useful material

• Manual [Gaussian Process Regression for Scalar and Functional Inputs with funGp - The in](https://hal.archives-ouvertes.fr/hal-02536624)[depth tour](https://hal.archives-ouvertes.fr/hal-02536624)

#### Author(s)

José Betancourt, François Bachoc, Thierry Klein and Jérémy Rohmer

#### <span id="page-18-1"></span><span id="page-18-0"></span>Description

This function enables the smart exploration of the solution space of potential structural configurations of a funGp model, and the consequent selection of a high quality configuration. funGp currently relies on an ant colony based algorithm to perform this task. The algorithm defines the solution space based on the levels of each structural parameter currently available in the [fgpm](#page-11-1) function, and performs a smart exploration of it. More details on the algorithm are provided in a dedicated [technical report.](https://hal.archives-ouvertes.fr/hal-02532713) funGp might evolve in the future to include improvements in the current algorithm or alternative solution methods.

#### Usage

```
fgpm_factory(
  sIn = NULL,fin = NULL,sOut = NULL,ind.v1 = NULL,ctraints = list(),
  setup = list(),time.lim = Inf,
  nugget = 1e-08,
 n. starts = 1,n.presample = 20,
 par.clust = NULL,
 pbars = interactive()
)
```
#### Arguments

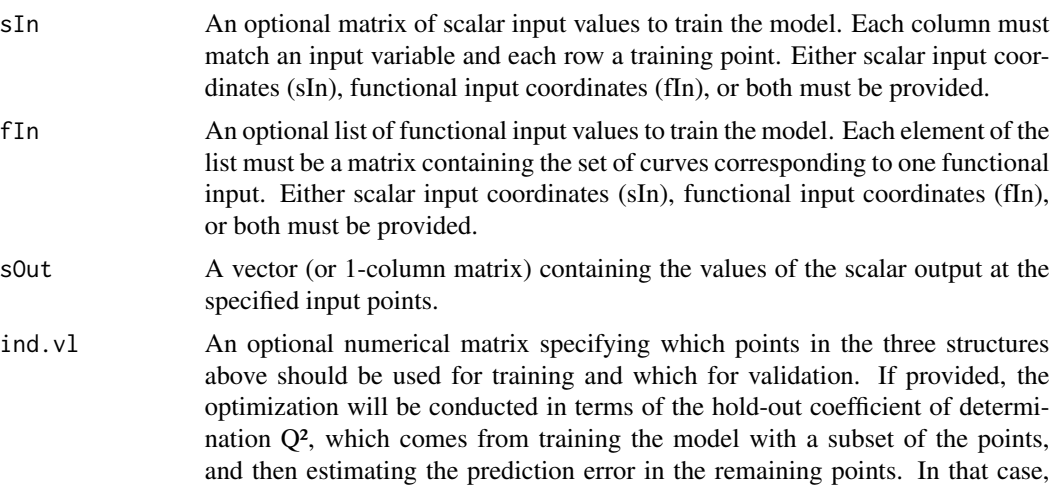

each column of *ind.vl* will be interpreted as one validation set, and the multiple columns will imply replicates. In the simplest case, *ind.vl* will be a one-column matrix or simply an array, meaning that a simple replicate should be used for each model configuration explored. If not provided, the optimization will be conducted in terms of the leave-one-out cross-validation Q², which for a total number of n observations, comes from training the model n times, each using n-1 points for training and the remaining one for validation. This procedure is typically costly due to the large number of hyperparameter optimizations that should be conducted, nonetheless, fgpm\_factory implements the virtual equations introduced by Dubrule (1983) for Gaussian processes, which require a single hyperparameter optimization. See the reference below for more details.

ctraints An optional list specifying the constraints of the structural optimization problem. Valid entries for this list are:

> \**s\_keepOn*: a numerical array indicating the scalar inputs that should remain active in the model. It should contain the indices of the columns of sIn corresponding to the inputs to keep active.

> \**f\_keepOn*: a numerical array indicating the functional inputs that should remain active in the model. It should contain the indices of the elements of fIn corresponding to the inputs to keep active.

> \**f\_disTypes*: a list specifying the set of distances that should be tested for some functional inputs. The values should be taken from the possibilities offered by the [fgpm](#page-11-1) function for the argument *f\_disType* therein. Valid choices at this time are "L2\_bygroup" and "L2\_byindex". Each element of the list should receive as name the index of a functional input variable, and should contain an array of strings with the name of the distances allowed for this input. All the available distances will be tried for any functional input not included in the list.

> \**f\_fixDims*: a two-row matrix specifying a particular projection dimension for some functional inputs. For each input, the value should be a number between 0 and its original dimension, with 0 denoting no projection. The first row of the matrix should contain the index of each input, and the second row should contain the corresponding dimensions. All the possible dimensions will be tried for any functional input not included in the matrix (unless affected by the *f\_maxDims* argument below).

> \**f\_maxDims*: a two-row matrix specifying the largest projection dimension for some functional inputs. For each input, the value should be a number between 1 and its original dimension. The first row of the matrix should contain the index of each input, and the second row should contain the corresponding largest dimensions. All the possible dimensions will be tried for any functional input not included in the matrix (unless affected by the *f\_fixDims* argument above).

> \**f\_basTypes*: a list specifying the set of basis families that should be tested for some functional inputs. The values should be taken from the possibilities offered by the [fgpm](#page-11-1) function for the argument *f\_basType* therein. Valid choices

at this time are "B-splines" and "PCA". Each element of the list should receive as name the index of a functional input variable, and should contain an array of strings with the name of the distances allowed for this input. All the available basis families will be tried for any functional input not included in the list.

\**kerTypes*: an array of strings specifying the kernel functions allowed to be tested. The values should be taken from the possibilities offered by the [fgpm](#page-11-1) function for the argument *kerType* therein. Valid choices at this time are "gauss", "matern5\_2" and "matern3\_2". If not provided, all the available kernel functions will be tried.

setup An optional list indicating the value for some parameters of the structural optimization algorithm. The ant colony optimization algorithm available at this time allows the following entries:

#### Initial pheromone load

\**tao0*: a number indicating the initial pheromone load on links pointing out to the selection of a distance type, a projection basis or a kernel type. Default is 0.1.

\**dop.s*: a number controlling how likely it is to activate a scalar input. It operates on a relation of the type  $A = dop.s * I$ , where A is the initial pheromone load of links pointing out to the activation of scalar inputs and *I* is the initial pheromone load of links pointing out to their inactivation. Default is 1.

\**dop.f* : analogous to *dop.s* for functional inputs. Default is 1.

\**delta.f and dispr.f* : two numbers used as shape parameters for the regularization function that determines the initial pheromone values on the links connecting the L2\_byindex distance with the projection dimension. Default are 2 and 1.4, respectively.

#### Local pheromone update

\**rho.l*: a number specifying the pheromone evaporation rate. Default is 0.1.

#### Global pheromone update

\**u.gbest*: a boolean indicating if at each iteration, the pheromone load on the links of the best ant of the whole trial should be reinforced. Default is FALSE.

\**n.ibest*: a number indicating how many top ants of each iteration should be used for pheromone reinforcement. Default is 1.

\**rho.g*: a number specifying the learning reinforcement rate. Default is 0.1.

#### Population factors

\**n.iter*: a number specifying the amount of iterations of the algorithm. De-

<span id="page-21-0"></span>fault is 15.

\**n.pop*: a number specifying the amount of ants per iteration; each ant corresponds to one structural configuration for the model. Default is 10.

#### Bias strength

\**q0*: ants use one of two rules to select their next node at each step. The first rule leads the ant through the link with higher pheromone load; the second rule works based on probabilities which are proportional to the pheromone load on the feasible links. The ants will randomly chose one of the two rules at each time. They will opt for rule 1 with probability *q0*. Default is 0.95.

- time.lim An optional number specifying a time limit in seconds to be used as stopping condition for the structural optimization.
- nugget An optional variance value standing for the homogeneous nugget effect. A tiny nugget might help to overcome numerical problems related to the ill-conditioning of the covariance matrix. Default is 1e-8.
- n.starts An optional integer indicating the number of initial points to use for the optimization of the hyperparameters. A parallel processing cluster can be exploited in order to speed up the evaluation of multiple initial points. More details in the description of the argument par.clust below. Default is 1.
- n.presample An optional integer indicating the number of points to be tested in order to select the n.starts initial points. The n.presample points will be randomly sampled from the hyper-rectangle defined by:

 $1e-10 \leq 1s$ ,  $s$ ,  $hyp[i] \leq 2*max(sMs[[i]])$ , for i in 1 to the number of scalar inputs,

 $1e-10 \leq 1s_f.$  hyp[i]  $\leq 2*max(fMs[[i]])$ , for i in 1 to the number of functional inputs,

with sMs and fMs the lists of distance matrices for the scalar and functional inputs, respectively. The value of n.starts will be assigned to n.presample if this last is smaller. Default is 20.

par.clust An optional parallel processing cluster created with the [makeCluster](#page-0-0) function of the [parallel package.](#page-0-0) If not provided, structural configurations are evaluated in sequence.

pbars An optional boolean indicating if progress bars should be displayed.

#### Value

An object of class [Xfgpm](#page-51-1) containing the data structures linked to the structural optimization of a funGp model. It includes as the main component an object of class [fgpm](#page-16-1) corresponding to the optimized model. It is accessible through the @model slot of the Xfgpm object.

#### Author(s)

José Betancourt, François Bachoc, Thierry Klein and Jérémy Rohmer

#### <span id="page-22-0"></span>fgpm\_factory 23

#### References

Betancourt, J., Bachoc, F., Klein, T., Idier, D., Pedreros, R., and Rohmer, J. (2020), "Gaussian process metamodeling of functional-input code for coastal flood hazard assessment". *Reliability Engineering & System Safety*, 198, 106870. [\[RESS\]](https://www.sciencedirect.com/science/article/abs/pii/S0951832019301693) [\[HAL\]](https://hal.archives-ouvertes.fr/hal-01998724)

Betancourt, J., Bachoc, F., Klein, T., and Gamboa, F. (2020), Technical Report: "Ant Colony Based Model Selection for Functional-Input Gaussian Process Regression. Ref. D3.b (WP3.2)". *RISCOPE project*. [\[HAL\]](https://hal.archives-ouvertes.fr/hal-02532713)

Betancourt, J., Bachoc, F., and Klein, T. (2020), R Package Manual: "Gaussian Process Regression for Scalar and Functional Inputs with funGp - The in-depth tour". *RISCOPE project*. [\[HAL\]](https://hal.archives-ouvertes.fr/hal-02536624)

Dubrule, O. (1983), "Cross validation of kriging in a unique neighborhood". *Journal of the International Association for Mathematical Geology*, 15, 687-699. [\[MG\]](https://link.springer.com/article/10.1007/BF01033232)

#### See Also

\* [plot,Xfgpm-method](#page-31-1) with which = "evolution" for visualizing the evolution of the ACO algorithm, or with which = "diag" for a diagnostic plot;

- \* [get\\_active\\_in](#page-25-1) for post-processing of input data structures following a fgpm\_factory call;
- \* [predict,fgpm-method](#page-39-1) for predictions based on a funGp model;
- \* [simulate,fgpm-method](#page-42-1) for simulations based on a funGp model;
- \* [update,fgpm-method](#page-46-1) for post-creation updates on a funGp model.

#### Examples

```
#construction of a fgpm object
set.seed(100)
n.tr <- 32
x1 \le x2 \le -x3 \le -x4 \le -x5 \le -\text{seq}(0,1, \text{length} = n \cdot \text{tr}^(1/5))sIn \le expand.grid(x1 = x1, x2 = x2, x3 = x3, x4 = x4, x5 = x5)
fIn \le list(f1 = matrix(runif(n.tr \ast 10), ncol = 10),
            f2 = matrix(runit(n.tr * 22), ncol = 22))sOut <- fgp_BB7(sIn, fIn, n.tr)
# optimizing the model structure with fgpm_factory (~12 seconds)
## Not run:
xm \leq fgpm_factory(sIn = sIn, fin = fin, sOut = sOut)## End(Not run)
# assessing the quality of the model
# in the absolute and also w.r.t. the other explored models
plot(xm, which = "diag")# checking the evolution of the algorithm
plot(xm, which = "evol")
# Summary of the tested configurations
summary(xm)
```

```
# checking the log of crashed iterations
print(xm@log.crashes)
# building the model with the default fgpm arguments to compare
set.seed(100)
n.tr <- 32
x1 \le x2 \le -x3 \le -x4 \le -x5 \le -\text{seq}(0,1, \text{length} = n \cdot \text{tr}^*(1/5))sIn \le expand.grid(x1 = x1, x2 = x2, x3 = x3, x4 = x4, x5 = x5)
fIn \le list(f1 = matrix(runif(n.tr * 10), ncol = 10),
f2 \leq -\text{matrix}(\text{runif}(n.tr * 22), \text{ncol} = 22))sOut <- fgp_BB7(sIn, fIn, n.tr)
m1 <- fgpm(sIn = sIn, fIn = fIn, sOut = sOut)
plot(m1) # plotting the model
# improving performance with more iterations_______________________________________________
# call to fgpm_factory (~22 seconds)
## Not run:
xm25 <- fgpm_factory(sIn = sIn, fIn = fIn, sOut = sOut,
                      setup = list(n.iter = 25)## End(Not run)
#assessing evolution and quality
plot(xm25, which = "evol")
plot(xm25, which = "diag")
# custom solution space__
myctr <- list(s_keepOn = c(1,2), # keep both scalar inputs always on
f_{\text{keepOn}} = c(2), \# \text{keep } f2 \text{ always active}f_disTypes = list("2" = c("L2_byindex")), # only use L2_byindex distance for f2
f_fixDims = matrix(c(2,4), ncol = 1), # f2 projected in dimension 4
f_maxDims = matrix(c(1,5), ncol = 1), # f1 projected in dimension max 5
f_basTypes = list("1" = c("B-splines")), # only use B-splines projection for f1
kerTypes = c("matern5_2", "gauss")) # test only Matern 5/2 and Gaussian kernels
#
# call to fgpm_factory (~12 seconds)
## Not run:
xmc \le - fgpm_factory(sIn = sIn, fIn = fIn, sOut = sOut, ctraints = myctr)
## End(Not run)
#assessing evolution and quality
plot(xmc, which = "evol")
plot(xmc, which = "diag")
# verifying constraints with the log of some successfully built models
summary(xmc)
# custom heuristic parameters_
mysup <- list(n.iter = 30, n.pop = 12, tao0 = .15, dop.s = 1.2,
               dop.f = 1.3, delta.f = 4, dispr.f = 1.1, q0 = .85,
               rho.1 = .2, u.gbest = TRUE, n.ibest = 2, rho.g = .08)
```

```
# call to fgpm_factory (~20 seconds)
## Not run:
xmh <- fgpm_factory(sIn = sIn, fIn = fIn, sOut = sOut, setup = mysup)
## End(Not run)
# verifying heuristic setup through the details of the Xfgpm object
unlist(xmh@details$param)
# stopping condition based on time_
mysup <- list(n.iter = 2000)
mytlim <- 60
# call to fgpm_factory (~60 seconds)
## Not run:
xms <- fgpm_factory(sIn = sIn, fIn = fIn, sOut = sOut,
                    setup = mysup, time.lim = mytlim)
## End(Not run)
summary(xms)
## Not run:
# parallelization in the model factory_
# generating input and output data
set.seed(100)
n.tr <- 243
sIn \le expand.grid(x1 = seq(0,1,length = n.tr^(1/5)), x2 = seq(0,1,length = n.tr^(1/5)),
                   x3 = \text{seq}(0,1, \text{length} = n.\text{tr}^*(1/5)), x4 = \text{seq}(0,1, \text{length} = n.\text{tr}^*(1/5)),x5 = seq(0, 1, length = n.tr^(1/5)))fIn \leftarrow list(f1 = matrix(runif(n.tr*10), ncol = 10), f2 = matrix(runif(n.tr*22), ncol = 22))
sOut <- fgp_BB7(sIn, fIn, n.tr)
# calling fgpm_factory in parallel
cl <- parallel::makeCluster(2)
xm.par <- fgpm_factory(sIn = sIn, fIn = fIn, sOut = sOut, par.clust = cl) # (~260 seconds)
parallel::stopCluster(cl)
# NOTE: in order to provide progress bars for the monitoring of time consuming processes
# ran in parallel, funGp relies on the doFuture and future packages. Parallel processes
# suddenly interrupted by the user tend to leave corrupt connections. This problem is
# originated outside funGp, which limits our control over it. In the manual
# of funGp, we provide a temporary solution to the issue and we remain attentive in
# case it appears a more elegant way to handle it or a manner to suppress it.
#
# funGp manual: https://hal.archives-ouvertes.fr/hal-02536624
## End(Not run)
```
<span id="page-24-1"></span>fgpProj-class *S4 class for structures linked to projections in a* fgpm *model*

#### <span id="page-25-0"></span>Description

This is the formal representation for data structures linked to projection of inputs in a Gaussian process model within the [funGp package.](#page-2-1)

#### Slots

pdims Object of class "numeric". Projection dimension of each input.

basType Object of class "character". To be chosen from "PCA", "B-splines".

- basis Object of class "list". Projection basis. For functional inputs, each element (fDims\_i x fpDims\_i) contains the basis functions used for the projection of one functional input.
- coefs Object of class "list". Each element (n x fpDims\_i) contains the coefficients used for the projection of one functional input.

#### Author(s)

José Betancourt, François Bachoc, Thierry Klein and Jérémy Rohmer

<span id="page-25-1"></span>get\_active\_in *Extraction of active inputs in a given model structure*

#### Description

The [fgpm\\_factory](#page-18-1) function returns an object of class ["Xfgpm"](#page-51-1) with the function call of all the evaluated models stored in the @log.success@args and @log.crashes@args slots. The get\_active\_in function interprets the arguments linked to any structural configuration and returns a list with two elements: (i) a matrix of scalar input variables kept active; and (ii) a list of functional input variables kept active.

#### Usage

get\_active\_in(sIn = NULL, fIn = NULL, args)

#### Arguments

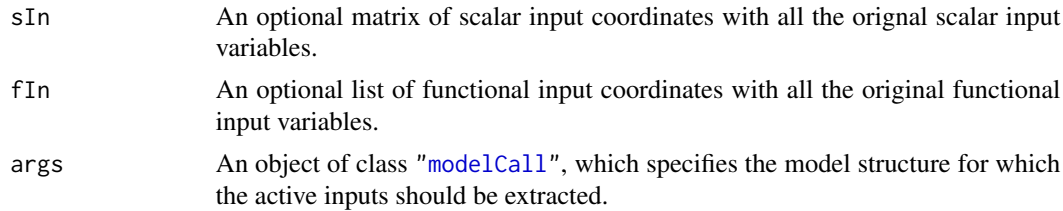

#### Value

An object of class "list", containing the following information extracted from the *args* parameter: (i) a matrix of scalar input variables kept active; and (ii) a list of functional input variables kept active.

#### <span id="page-26-0"></span>Author(s)

José Betancourt, François Bachoc, Thierry Klein and Jérémy Rohmer

#### **References**

Betancourt, J., Bachoc, F., and Klein, T. (2020), R Package Manual: "Gaussian Process Regression for Scalar and Functional Inputs with funGp - The in-depth tour". *RISCOPE project*. [\[HAL\]](https://hal.archives-ouvertes.fr/hal-02536624)

#### See Also

- \* [which\\_on](#page-50-1) for details on how to obtain only the indices of the active inputs.
- \* [modelCall](#page-28-1) for details on the *args* argument.
- \* [fgpm\\_factory](#page-18-1) for funGp heuristic model selection.
- \* [Xfgpm](#page-51-1) for details on object delivered by [fgpm\\_factory.](#page-18-1)

#### Examples

```
# Use precalculated Xfgpm object named xm
# indices of active inputs in the best model
xm@log.success@args[[1]] # the full fgpm call
set.seed(100)
n.tr <- 32
sIn \le expand.grid(x1 = seq(0,1,length = n.tr^(1/5)), x2 = seq(0,1,length = n.tr^(1/5)),
x3 = \text{seq}(0,1,\text{length} = n.\text{tr}^*(1/5)), x4 = \text{seq}(0,1,\text{length} = n.\text{tr}^*(1/5)),
x5 = \text{seq}(0,1, \text{length} = n \cdot \text{tr}^{(1/5)}))fIn \leftarrow list(f1 = matrix(runif(n.tr*10), ncol = 10), f2 = matrix(runif(n.tr*22), ncol = 22))
which_on(sIn, fIn, xm@log.success@args[[1]]) # only the indices extracted by which_on
# data structures of active inputs
active <- get_active_in(sIn, fIn, xm@log.success@args[[1]])
active$sIn.on # scalar data structures
active$fIn.on # functional data structures
# identifying selected model and corresponding fgpm arguments
opt.model <- xm@model
opt.args <- xm@log.success@args[[1]]
# generating new input data for prediction
n.pr <- 243
sIn.pr \leq expand.grid(x1 = seq(0,1,length = n.pr^(1/5)), x2 = seq(0,1,length = n.pr^(1/5)),
                      x3 = \text{seq}(0,1,\text{length} = n.\text{pr}^*(1/5)), x4 = \text{seq}(0,1,\text{length} = n.\text{pr}^*(1/5)),x5 = \text{seq}(0, 1, \text{length} = n \cdot \text{pr}^{(1/5)}))fIn.pr <- list(f1 = matrix(runif(n.pr*10), ncol = 10), f2 = matrix(runif(n.pr*22), ncol = 22))
# pruning data structures for prediction to keep only active inputs!!
active <- get_active_in(sIn.pr, fIn.pr, opt.args)
# making predictions
preds <- predict(opt.model, sIn.pr = active$sIn.on, fIn.pr = active$fIn.on)
# plotting predictions
```
#### plot(preds)

```
# preparing new data for simulation based on inputs kept active____
opt.model <- xm@model
opt.args <- xm@log.success@args[[1]]
# generating new input data for simulation
n.sm \leq 243
sIn.sm \leq expand.grid(x1 = seq(0,1,length = n.pr^(1/5)), x2 = seq(0,1,length = n.pr^(1/5)),
                   x3 = seq(0,1, length = n.pr^(1/5)), x4 = seq(0,1, length = n.pr^(1/5)),x5 = seq(0, 1, length = n.pr^(1/5)))fIn.sm \leq - list(f1 = matrix(runif(n.sm*10), ncol = 10), f2 = matrix(runif(n.sm*22), ncol = 22))
# pruning data structures for simulation to keep only active inputs!!
active <- get_active_in(sIn.sm, fIn.sm, opt.args)
# making light simulations
sims_l <- simulate(opt.model, nsim = 10, sIn.sm = active$sIn.on, fIn.sm = active$fIn.on)
# plotting light simulations
plot(sims_l)
## Not run:
# rebuilding of 3 best models using new data___
# NOTE: this example is of higher complexity than the previous ones. We recomend you run
# the previous examples and understand the @log.success and @log.crashes slots in
# the Xfgpm object delivered by fgpm_factory.
#
# In the second example above we showed how to use get_active_in to prune the input
# data structures for prediction based on the fgpm arguments of the best model found
# by fgpm_factory. In this new example we generalize that concept by: (i) rebuilding
# the 3 best models found by fgpm_factory using new data, (ii) pruning the input
# data structures used for prediction with each of the models, and (iii) plotting
# the predictions made by the three models. The key ingredient here is that the
# three best models might have different scalar and functional inputs active. The
# get_active_in function will allow to process the data structures in order to
# extract only the scalar inputs required to re-build the model and then to make
# predictions with each model. Check also the funGp manual for further details
#
# funGp manual: https://hal.archives-ouvertes.fr/hal-02536624
# <<<<<< PART 1: calling fgpm_factory to perform the structural optimization >>>>>>>>
# -------------------------------------------------------------------
# this part is precalculated and loaded via data("precalculated_Xfgpm_objects")
summary(xm)
# <<<<<< PART 2: re-building the three best models found by fgpm_factory >>>>>>>
# ---------------------------------------------------------------
# recovering the fgpm arguments of the three best models
argStack <- xm@log.success@args[1:3]
```

```
# new data arrived, now we have 243 observations
n.nw < -243 # more points!
sIn.nw <- expand.grid(x1 = seq(0,1,length = n.nw^(1/5)), x2 = seq(0,1,length = n.nw^(1/5)),
                    x3 = \text{seq}(0,1, \text{length} = n.nw^*(1/5)), x4 = \text{seq}(0,1, \text{length} = n.nw^*(1/5)),x5 = \text{seq}(0,1, \text{length} = n.nw^*(1/5)))fIn.nw <- list(f1 = matrix(runif(n.nw*10), ncol = 10), f2 = matrix(runif(n.nw*22), ncol = 22))
sOut.nw <- fgp_BB7(sIn.nw, fIn.nw, n.nw)
# the second best model
modelDef(xm,2)
# re-building the three best models based on the new data (compact code with all 3 calls)
newEnv <- list(sIn = sIn.nw, fIn = fIn.nw, sOut = sOut.nw)
modStack <- lapply(1:3, function(i) eval(parse(text = modelDef(xm,i)), env = newEnv))
# <<<<<<< PART 3: making predictions from the three best models found by fgpm_factory >>>>>>>
# ---------------------------------------------------------------------------
# generating input data for prediction
n.pr <- 32
sIn.pr \leq expand.grid(x1 = seq(0,1,length = n.pr^(1/5)), x2 = seq(0,1,length = n.pr^(1/5)),
                    x3 = seq(0,1, length = n.pr^(1/5)), x4 = seq(0,1, length = n.pr^(1/5)),x5 = \text{seq}(0,1, \text{length} = n.\text{pr}^{(1/5)}))fIn.pr \leq list(f1 = matrix(runif(n.pr*10), ncol = 10), matrix(runif(n.pr*22), ncol = 22))
# making predictions based on the three best models (compact code with all 3 calls)
preds <- do.call(cbind, Map(function(model, args) {
 active <- get_active_in(sIn.pr, fIn.pr, args)
 predict(model, sIn.pr = active$sIn.on, fIn.pr = active$fIn.on)$mean
}, modStack, argStack))
# <<<<<< PART 4: plotting predictions from the three best models found by fgpm_factory >>>>>>>>>
# -----------------------------------------------------------------------------
# plotting predictions made by the three models
plot(1, xlim = c(1,nrow(preds)), ylim = range(preds), xaxt = "n",
     xlab = "Prediction point index", ylab = "Output",
     main = "Predictions with best 3 structural configurations")
axis(1, 1:nrow(preds))
for (i in seq_len(n.pr)) {lines(rep(i,2), range(preds[i,1:3]), col = "grey35", lty = 3)}
points(preds[, 1], pch = 21, bg = "black")points(preds[, 2], pch = 23, bg = "red")points(preds[, 3], pch = 24, bg = "green")legend("bottomleft", legend = c("Model 1", "Model 2", "Model 3"),
       pch = c(21, 23, 24), pt.bg = c("black", "red", "green"), inset = c(.02,.08))
## End(Not run)
```
<span id="page-28-1"></span>modelCall-class *S4 class for calls to the fgpm function in funGp*

#### <span id="page-29-0"></span>Description

User reminder of the [fgpm](#page-11-1) function call.

#### Slots

string Object of class "character". User call reminder in string format.

#### Author(s)

José Betancourt, François Bachoc, Thierry Klein and Jérémy Rohmer

<span id="page-29-1"></span>

modelDef *Retrieve a* fgpm *from within a* Xfgpm *object*

#### Description

Retrieve the fgpm model with index (or rank) i from within a Xfgpm object. By evaluating this code in an environment containing suitable objects sIn, fIn and sOut we can re-create a fgpm object.

#### Usage

modelDef(object, ind)

#### Arguments

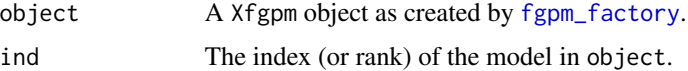

### Details

The models are sorted by decreasing quality so  $i = 1$  extracts the definition of the best model.

#### Value

A parsed R code defining the fgpm model.

#### Note

Remind that the models are sorted by decreasing quality so  $i = 1$  extracts the definition of the best model.

#### See Also

The [\[\[,Xfgpm-method](#page-0-0) that can also be used to re-create a fgpm object using *the same data* as that used to create the Xfgpm object in object.

#### <span id="page-30-0"></span>plot,fgpm-method 31

#### Examples

```
## =========================================================================
## Using the pre-calculated object `xm` to save time. See `?xm` to re-create
## this object.
## =========================================================================
## 'xm@model' is the best 'fgpm' model in 'xm'
plot(xm@model)
## see the R code to use to recreate the model
modelDef(xm, i = 1)
## Not run:
    ## Define new data in a list. Using an environment would also work,
    ## including the global environment, which is the default in `eval`.
    L \leftarrow list()set.seed(341)
    n.new \leq 3^5
    x1 \le -x2 \le -x3 \le -x4 \le -x5 \le -\text{seq}(0, 1, \text{length} = n.\text{new}^*(1/5))## create the data objects required to fit the model
    L$sIn <- as.matrix(expand.grid(x1 = x1, x2 = x2, x3 = x3, x4 = x4, x5 = x5))
    L$fIn \le list(f1 = matrix(runif(n.new \star 10), ncol = 10),
                    f2 = matrix(runif(n.new * 22), ncol = 22))L$sOut <- fgp_BB7(L$sIn, L$fIn, n.new)
    ## Now evaluate
    fgpm.new \leq eval(modelDef(xm, i = 1), envir = L)
    plot(fgpm.new, main = "Re-created 'fgpm' model with different data")
    plot(xm[[1]], main = "Re-created 'fgpm' model with the same data")
## End(Not run)
```
<span id="page-30-1"></span>plot,fgpm-method *Plot method for the class* "fgpm"

#### Description

This method provides a diagnostic plot for the validation of regression models. It displays a calibration plot based on the leave-one-out predictions of the output at the points used to train the model.

#### Usage

```
## S4 method for signature 'fgpm'
plot(x, y = NULL, ...)
```
#### <span id="page-31-0"></span>**Arguments**

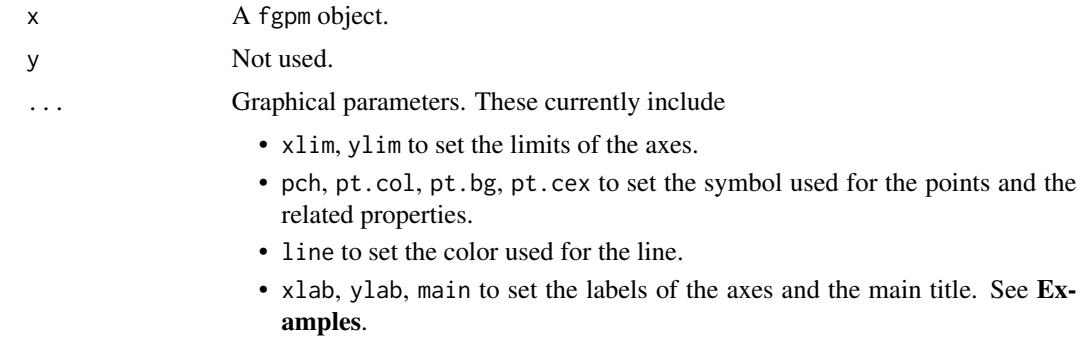

#### Details

Plot the Leave-One-Out (LOO) calibration.

#### Examples

```
# generating input and output data for training
set.seed(100)
n.tr <- 25
sIn < - expand.grid(x1 = seq(0,1,length = sqrt(n.tr)),
                   x2 = seq(0, 1, length = sqrt(n.tr)))fIn \leftarrow list(f1 = matrix(runif(n.tr*10), ncol = 10),
            f2 = matrix(runif(n.tr*22), ncol = 22))sOut <- fgp_BB3(sIn, fIn, n.tr)
# building the model
m1 <- fgpm(sIn = sIn, fIn = fIn, sOut = sOut)
# plotting the model
plot(m1)
# change some graphical parameters if wanted
plot(m1, line = "SpringGreen3" ,
     pch = 21, pt.col = "orangered", pt.bg = "gold",
    main = "LOO cross-validation")
```
<span id="page-31-1"></span>plot,Xfgpm-method *Plot method for the class* "Xfgpm"

#### Description

Plot an object with class "Xfgpm" representing a collection of functional GP models corresponding to different structural parameters.

Two types of graphics can be shown depending on the choice of which. The choice which = "diag" is used to display diagnostics of the quality of the optimized model. Two types of diagnostic

#### <span id="page-32-0"></span>plot,Xfgpm-method 33

plots are shown as sub-plots by default, but each can be discarded if wanted. The choice which = "evol" is used to assess the quality of the fitted fgpm models on the basis of Leave-One-Out cross-validation.

The choice which = "diag" (default) provides two plots for assessing the quality of the output delivered by the model selection algorithm in the [fgpm\\_factory](#page-18-1) function. The first one is a calibration plot similar to the one offered for [fgpm](#page-16-1) objects by [plot,fgpm-method.](#page-30-1) This plot allows to validate the absolute quality of the selected model. The second one displays the performance statistic of all the models successfully evaluated by the model selection algorithm. This provides a notion of the relative quality of the selected model with respect to the other models that can be made using the same data.

The choice which = "evol" displays the evolution of the quality of the configurations evaluated along the iterations, by the model selection algorithm in the fgpm\_factory function. For each iteration, the performance statistic of all the evaluated models is printed, along with the corresponding median of the group. The plot also includes the global maximum, which corresponds to the best performance statistic obtained up to the current iteration. In this plot, it is typical to have some points falling relatively far from the maximum, even after multiple iterations. This happens mainly because we have multiple categorical features, whose alteration might change the performance statistic in a nonsmooth way. On the other hand, the points that fall below zero usually correspond to models whose hyperparameters were hard to optimize. This occurs sporadically during the log-likelihood optimization for Gaussian processes, due to the non-linearity of the objective function. As long as the maximum keeps improving and the median remains close to it, none of the two aforementioned phenomena is matter for worries. Both of them respond to the mechanism of exploration implemented in the algorithm, which makes it able to progressively move towards better model configurations.

#### Usage

```
## S4 method for signature 'Xfgpm'
plot(
  x,
 y = NULL,which = c("diag", "evol"),calib = TRUE,fitp = TRUE,horiz = FALSE,...
)
```
#### Arguments

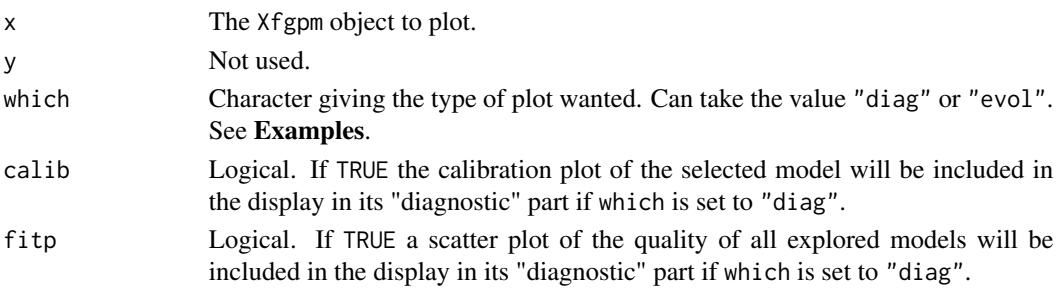

<span id="page-33-0"></span>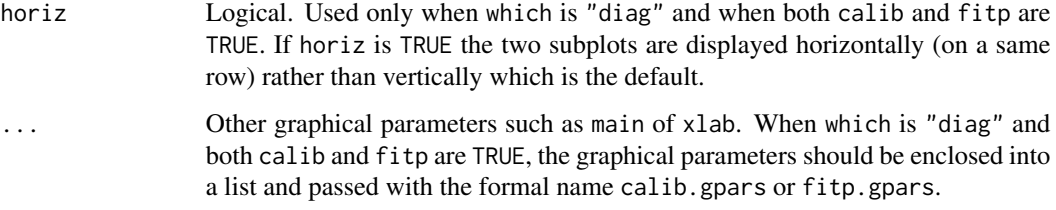

#### See Also

\* [fgpm\\_factory](#page-18-1) for structural optimization of funGp models.

#### Examples

```
# generating input and output data
set.seed(100)
n.tr <- 2^5
x1 \le -x2 \le -x3 \le -x4 \le -x5 \le -\text{seq}(0, 1, \text{ length} = n \cdot \text{tr}^(1/5))sIn \le expand.grid(x1 = x1, x2 = x2, x3 = x3, x4 = x4, x5 = x5)
fIn \le list(f1 = matrix(runif(n.tr * 10), ncol = 10),
            f2 = matrix(runif(n.tr * 22), ncol = 22))sOut <- fgp_BB7(sIn, fIn, n.tr)
## Not run:
# optimizing the model structure with 'fgpm_factory' (~10 seconds)
xm \leq fgpm_factory(sIn = sIn, fin = fin, sOut = sOut)# assessing the quality of the model - absolute and w.r.t. the other
# explored models
plot(xm, which = "evol")
# diagnostics (two subplots)
plot(xm, which = "diag")plot(xm, which = "diag", horiz = TRUE)# diagnostics (one plot)
plot(xm, which = "diag", fitp = FALSE)
plot(xm, which = "diag", calib = FALSE)
# customizing some graphical parameters
plot(xm, calib.gpars = list(xlim = c(800, 1000), ylim = c(600, 1200)),fitp.gpars = list(main = "Relative quality", legends = FALSE))
```
## End(Not run)

<span id="page-33-1"></span>plot.predict.fgpm *Plot method for the predictions of a* fgpm *model*

#### **Description**

This method displays the predicted output values delivered by a funGp Gaussian process model.

#### <span id="page-34-0"></span>Usage

```
## S3 method for class 'predict.fgpm'
plot(x, y = NULL, solution = NULL, call b = TRUE, sort p = TRUE, ...)
```
#### Arguments

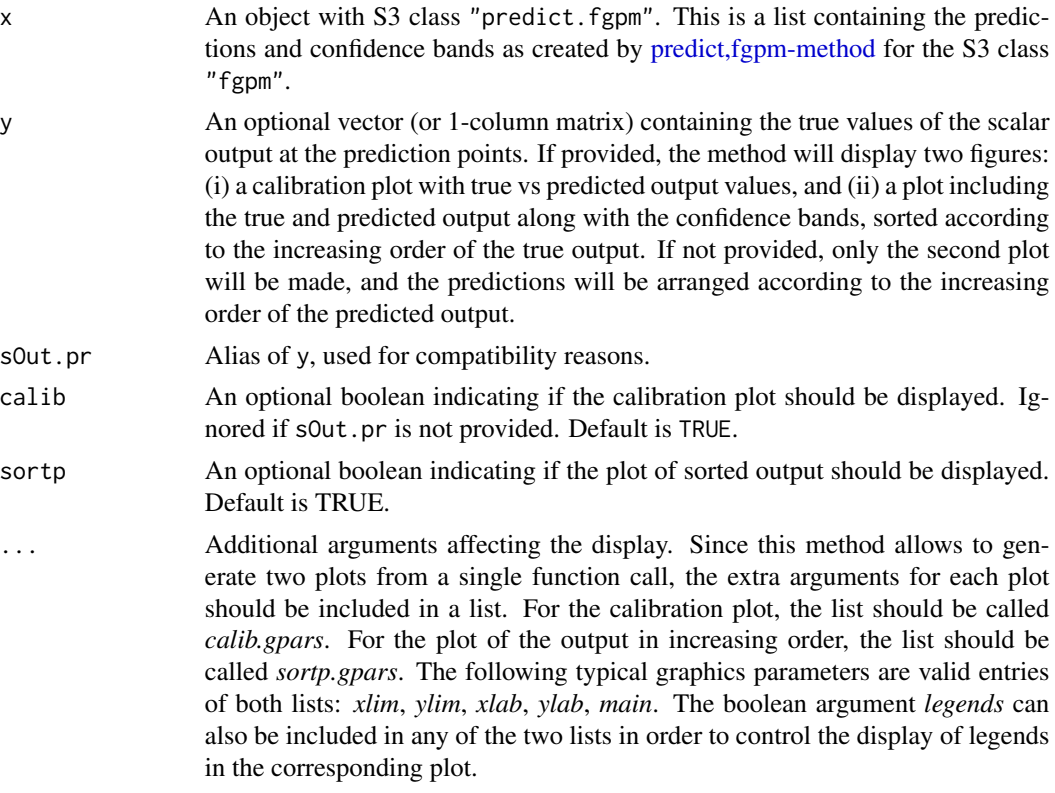

#### Author(s)

José Betancourt, François Bachoc and Thierry Klein

#### See Also

- \* [fgpm](#page-11-1) for the construction of funGp models;
- \* [plot,fgpm-method](#page-30-1) for model diagnostic plots;
- \* [simulate,fgpm-method](#page-42-1) for simulations based on a funGp model;
- \* [plot.simulate.fgpm](#page-35-1) for simulation plots.

#### Examples

```
# plotting predictions without the true output values____________________________
# building the model
set.seed(100)
n.tr <- 25
```

```
sIn \leq expand.grid(x1 = seq(0, 1, length = sqrt(n.tr)),
                   x2 = seq(0, 1, length = sqrt(n.tr)))fIn \leftarrow list(f1 = matrix(runif(n.tr * 10), ncol = 10),
            f2 = matrix(runif(n.tr * 22), ncol = 22))sOut <- fgp_BB3(sIn, fIn, n.tr)
m1 <- fgpm(sIn = sIn, fIn = fIn, sOut = sOut)
# making predictions
n.pr <- 100
sIn.pr \leq as.matrix(expand.grid(x1 = seq(0,1,length = sqrt(n.pr)),
                                 x2 = seq(0,1, length = sqrt(n.pr)))fIn.pr <- list(f1 = matrix(runif(n.pr * 10), ncol = 10),
               f2 = matrix(runif(n(pr * 22), ncol = 22))m1.preds <- predict(m1, sIn.pr = sIn.pr, fIn.pr = fIn.pr)
# plotting predictions
plot(m1.preds)
# plotting predictions and true output values_______________________________
# building the model
set.seed(100)
n.tr <- 25
sIn < - expand.grid(x1 = seq(0, 1, length = sqrt(n.tr)),
                   x2 = seq(0, 1, length = sqrt(n.tr)))fIn \le list(f1 = matrix(runif(n.tr \star 10), ncol = 10),
            f2 = matrix(runif(n.tr * 22), ncol = 22))sOut <- fgp_BB3(sIn, fIn, n.tr)
ml \leq - fgpm(sIn = sIn, fin = fin, solut = solut)# making predictions
n.pr <- 100
sIn.pr \leq as.matrix(expand.grid(x1 = seq(0,1,length = sqrt(n.pr)),
                                 x2 = seq(0,1, length = sqrt(n.pr))))fIn.pr \le list(f1 = matrix(runif(n.pr*10), ncol = 10),
               f2 = matrix(runif(n,pr*22), ncol = 22))m1.preds <- predict(m1, sIn.pr = sIn.pr, fIn.pr = fIn.pr)
# generating output data for validation
sOut.pr <- fgp_BB3(sIn.pr, fIn.pr, n.pr)
# plotting predictions. Note that the 2-nd argument is the output, 'y'
plot(m1.preds, sOut.pr)
# only calibration plot
plot(m1.preds, sOut.pr = sOut.pr, sortp = FALSE)
# only sorted output plot
plot(m1.preds, sOut.pr = sOut.pr, calib = FALSE)
```
<span id="page-36-0"></span>plot.simulate.fgpm *Plot method for the simulations of a* fgpm *model*

#### Description

This method displays the simulated output values delivered by a funGp Gaussian process model.

#### Usage

## S3 method for class 'simulate.fgpm'  $plot(x, y = NULL, detail = NA, ...)$ 

#### Arguments

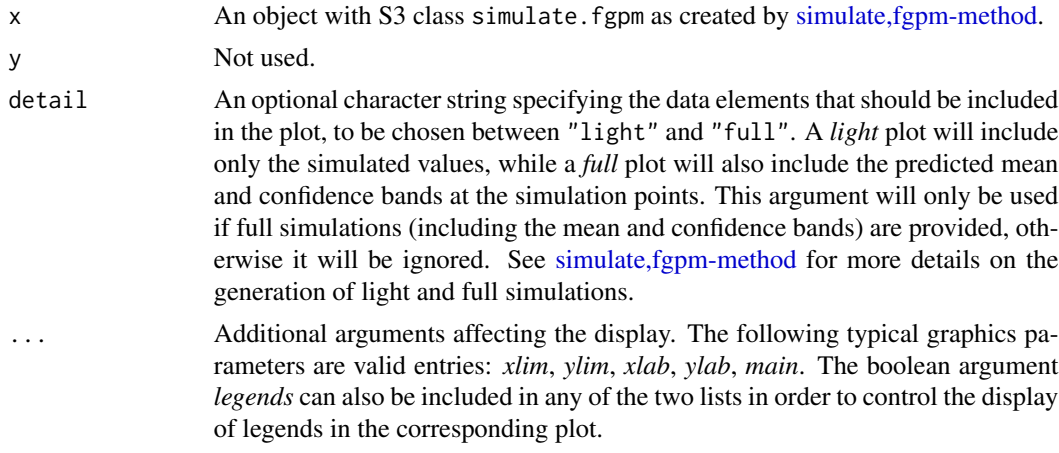

#### Author(s)

José Betancourt, François Bachoc and Thierry Klein

#### See Also

- \* [fgpm](#page-11-1) for the construction of funGp models;
- \* [plot,fgpm-method](#page-30-1) for model diagnostic plots;
- \* [predict,fgpm-method](#page-39-1) for predictions based on a funGp model;
- \* [plot.predict.fgpm](#page-33-1) for prediction plots.

#### Examples

```
# plotting light simulations_
# building the model
set.seed(100)
n.tr <- 25
sIn \leq expand.grid(x1 = seq(0, 1, length = sqrt(n.tr)),
                      x2 = \text{seq}(0, 1, \text{ length} = \text{sqrt}(n \cdot \text{tr})))fIn \le list(f1 = matrix(runif(n.tr * 10), ncol = 10),
```

```
f2 = matrix(runif(n.tr * 22), ncol = 22))sOut <- fgp_BB3(sIn, fIn, n.tr)
m1 <- fgpm(sIn = sIn, fIn = fIn, sOut = sOut)
# making light simulations
n.sm <- 100
sIn.sm \leq as.matrix(expand.grid(x1 = seq(0, 1, length = sqrt(n.sm)),
                                x2 = seq(0, 1, length = sqrt(n, sm)))fIn.sm <- list(f1 = matrix(runif(n.sm * 10), ncol = 10),
               f2 = matrix(runif(n.sm * 22), ncol = 22))simsl <- simulate(m1, nsim = 10, sIn.sm = sIn.sm, fIn.sm = fIn.sm)
# plotting light simulations
plot(simsl)
# plotting full simulations__
# building the model
set.seed(100)
n.tr <- 25
sIn < - expand.grid(x1 = seq(0, 1, length = sqrt(n.tr)),
                  x2 = seq(0, 1, length = sqrt(n.tr)))fIn \le list(f1 = matrix(runif(n.tr * 10), ncol = 10),
            f2 = matrix(runif(n.tr * 22), ncol = 22))sOut <- fgp_BB3(sIn, fIn, n.tr)
m1 <- fgpm(sIn = sIn, fIn = fIn, sOut = sOut)
# making full simulations
n.sm <-100sIn.sm \leq as.matrix(expand.grid(x1 = seq(0, 1, length = sqrt(n.sm)),
                                x2 = seq(0, 1, length = sqrt(n, sm)))fIn.sm <- list(f1 = matrix(runif(n.sm * 10), ncol = 10),
               f2 = matrix(runif(n.sm * 22), ncol = 22))simsf < -simulate(m1, nsim = 10, sIn.sm = sIn.sm, fIn.sm = fIn.sm,detail = "full")# plotting full simulations in "full" mode
plot(simsf)
# plotting full simulations in "light" mode
plot(simsf, detail = "light")
```
precalculated\_Xfgpm\_objects *Precalculated Xfgpm objects*

#### Description

A dataset containing the results of the application of fgpm\_factory to fgp\_BB7 analytic black-box function. See Examples for details.

<span id="page-37-0"></span>

#### Format

Five objects of class "Xfgpm":

xm With 32 training points and default parameters.

xm25 With 32 training points and 25 iterations of the algorithm.

xmc With 32 training points and customized solution space.

**xmh** With 32 training points and customized heuristic parameters.

**xms** With 32 training points and a time budget constraint and large number of iterations.

#### Examples

## Not run:

```
##################################################################
## Construction of xm object with default parameters (~12 seconds)
##################################################################
set.seed(100)
n.tr <- 32
x1 \le -x2 \le -x3 \le -x4 \le -x5 \le -\text{seq}(0,1, \text{length} = n \cdot \text{tr}^*(1/5))sIn \le expand.grid(x1 = x1, x2 = x2, x3 = x3, x4 = x4, x5 = x5)
fIn \le list(f1 = matrix(runif(n.tr \ast 10), ncol = 10),
            f2 = matrix(runif(n.tr * 22), ncol = 22))sOut <- fgp_BB7(sIn, fIn, n.tr)
xm \leq fgpm_factory(sIn = sIn, fin = fin, solut = solut)##################################################################
## Construction of xm25 object with 25 iterations (~20 seconds)
##################################################################
xm25 <- fgpm_factory(sIn = sIn, fIn = fIn, sOut = sOut,
                      setup = list(n.iter = 25)##################################################################
## Construction of xmc object with customized solution space (~12 seconds)
##################################################################
myctr <- list(s_keepOn = c(1,2), # keep both scalar inputs always on
f_keepOn = c(2), # keep f2 always active
```
 $f_{\text{d}}$ isTypes = list("2" = c("L2\_byindex")), # only use L2\_byindex distance for f2  $f_f$ ixDims = matrix( $c(2,4)$ , ncol = 1), #  $f_2$  projected in dimension 4 f\_maxDims = matrix( $c(1,5)$ , ncol = 1), # f1 projected in dimension max 5  $f_b$ asTypes = list("1" = c("B-splines")), # only use B-splines projection for f1 kerTypes = c("matern5\_2", "gauss")) # test only Matern 5/2 and Gaussian kernels xmc  $\le$  - fgpm\_factory(sIn = sIn, fIn = fIn, sOut = sOut, ctraints = myctr)

```
##################################################################
## Construction of xmc object with customized heuristic parameters (~15 seconds)
##################################################################
mysup \le list(n.iter = 30, n.pop = 12, tao0 = .15, dop.s = 1.2,
              dop.f = 1.3, delta.f = 4, dispr.f = 1.1, q0 = .85,
              rho.l = .2, u.gbest = TRUE, n.ibest = 2, rho.g = .08)
xmh \leq fgpm_factory(sIn = sIn, fIn = fIn, sOut = sOut, setup = mysup)
```

```
##################################################################
## Construction of xmc object with time budget constraint (~60 seconds)
##################################################################
mysup <- list(n.iter = 2000)
mytlim < -60xms <- fgpm_factory(sIn = sIn, fIn = fIn, sOut = sOut,
                    setup = mysup, time.lim = mytlim)
```
## End(Not run)

<span id="page-39-1"></span>predict,fgpm-method *Prediction from a* fgpm *Gaussian process model*

#### Description

This method enables prediction based on a fgpm model, at any given set of points. Check [fgpm](#page-11-1) for information on how to create fgpm models.

#### Usage

```
## S4 method for signature 'fgpm'
predict(object, sIn.pr = NULL, fIn.pr = NULL, detail = c("light", "full"), ...)
```
#### Arguments

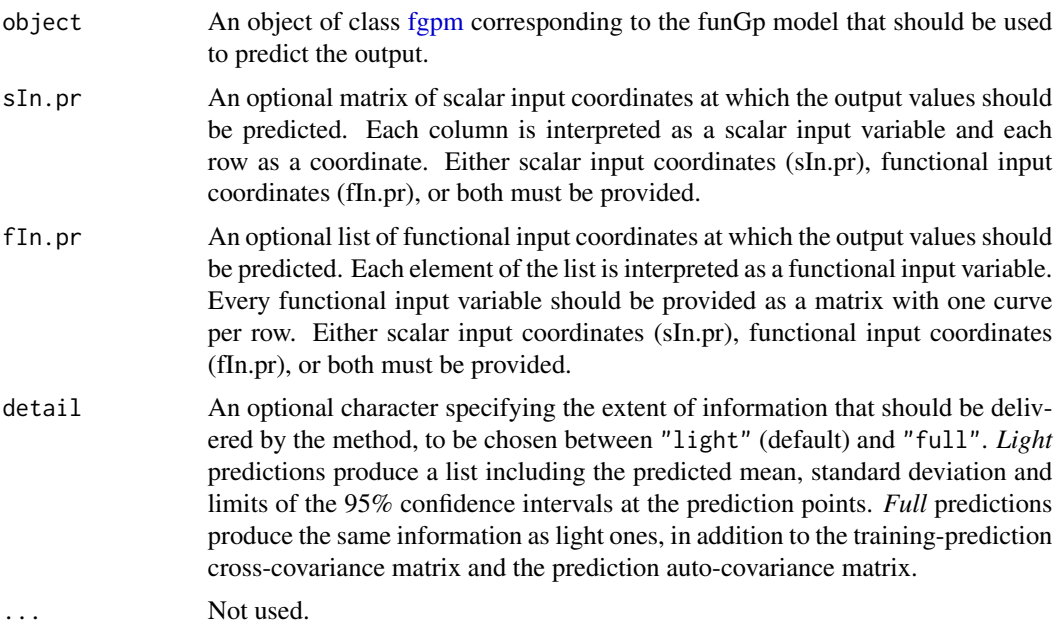

#### <span id="page-40-0"></span>Value

An object of class "list" containing the data structures linked to predictions. For *light* predictions, the list will include the mean, standard deviation and limits of the 95% confidence intervals at the prediction points. For *full* predictions, it will include the same information, plus the trainingprediction cross-covariance matrix and the prediction auto-covariance matrix.

#### Author(s)

José Betancourt, François Bachoc, Thierry Klein and Jérémy Rohmer

#### See Also

\* [plot.predict.fgpm](#page-33-1) for the prediction plot of a fgpm model;

\* [simulate,fgpm-method](#page-42-1) for simulations based on a fgpm model;

\* [plot.simulate.fgpm](#page-35-1) for the simulation plot of a fgpm model.

#### Examples

```
# light predictions_
# building the model
set.seed(100)
n.tr <- 25
sIn \le expand.grid(x1 = seq(0,1,length = sqrt(n.tr)), x2 = seq(0,1,length = sqrt(n.tr)))
fIn \leftarrow list(f1 = matrix(runif(n.tr*10), ncol = 10), f2 = matrix(runif(n.tr*22), ncol = 22))
sOut <- fgp_BB3(sIn, fIn, n.tr)
m1 <- fgpm(sIn = sIn, fIn = fIn, sOut = sOut)
# generating input data for prediction
n.pr <- 100
sIn.pr \leq as.matrix(expand.grid(x1 = seq(0,1,length = sqrt(n.pr)),
                                x2 = seq(0, 1, length = sqrt(n, pr))))fIn.pr \leftarrow list(f1 = matrix(runif(n.pr*10), ncol = 10), matrix(runif(n.pr*22), ncol = 22))
# making predictions
ml.preds < - predict(m1, sIn.pr = sIn.pr, fIn.pr = fIn.pr)# checking content of the list
summary(m1.preds)
# ~R output:~
# Length Class Mode
# mean 100 -none- numeric
# sd 100 -none- numeric
# lower95 100 -none- numeric
# upper95 100 -none- numeric
# plotting predictions
plot(m1.preds)
# comparison against true output_
```

```
# building the model
set.seed(100)
n.tr < -25sIn \le expand.grid(x1 = seq(0,1,length = sqrt(n.tr)), x2 = seq(0,1,length = sqrt(n.tr)))
fIn \leftarrow list(f1 = matrix(runif(n.tr*10), ncol = 10), f2 = matrix(runif(n.tr*22), ncol = 22))
sOut <- fgp_BB3(sIn, fIn, n.tr)
m1 <- fgpm(sIn = sIn, fIn = fIn, sOut = sOut)
# making predictions
n.pr <- 100
sIn.pr \leftarrow as.matrix(expand.grid(x1 = seq(0,1, length = sqrt(n.pr)),x2 = seq(0,1, length = sqrt(n.pr))))fIn.pr \le list(f1 = matrix(runif(n.pr*10), ncol = 10), matrix(runif(n.pr*22), ncol = 22))
m1.preds <- predict(m1, sIn.pr = sIn.pr, fIn.pr = fIn.pr)
# generating output data for validation
sOut.pr <- fgp_BB3(sIn.pr, fIn.pr, n.pr)
# plotting predictions along with true output values
plot(m1.preds, sOut.pr)
# full predictions_
# building the model
set.seed(100)
n.tr <- 25
sIn \leq expand.grid(x1 = seq(0,1,length = sqrt(n.tr)), x2 = seq(0,1,length = sqrt(n.tr)))
fIn \text{K} = \text{list}(f_1 = \text{matrix}(\text{runit}_0, \text{tr} \cdot \text{10}), \text{ncol} = 10), f_2 = \text{matrix}(\text{runit}_0, \text{tr} \cdot \text{22}), \text{ncol} = 22)sOut <- fgp_BB3(sIn, fIn, n.tr)
m1 <- fgpm(sIn = sIn, fIn = fIn, sOut = sOut)
# making full predictions
n.pr < -100sIn.pr \leftarrow as.matrix(expand.grid(x1 = seq(0,1, length = sqrt(n.pr)),x2 = seq(0,1, length = sqrt(n.pr))))fIn.pr \le list(f1 = matrix(runif(n.pr*10), ncol = 10), matrix(runif(n.pr*22), ncol = 22))
m1.preds_f <- predict(m1, sIn.pr = sIn.pr, fIn.pr = fIn.pr, detail = "full")
# checking content of the list
summary(m1.preds_f)
# ~R output:~
# Length Class Mode
# mean 100 -none- numeric
# sd 100 -none- numeric
# K.tp 2500 -none- numeric
# K.pp 10000 -none- numeric
# lower95 100 -none- numeric
# upper95 100 -none- numeric
# plotting predictions
plot(m1.preds)
```
<span id="page-42-1"></span><span id="page-42-0"></span>simulate,fgpm-method *Random sampling from a* fgpm *model*

#### Description

This method enables simulation of Gaussian process values at any given set of points based on a pre-built fgpm model. Check [fgpm](#page-11-1) for information on how to create funGp models.

#### Usage

```
## S4 method for signature 'fgpm'
simulate(
 object,
 nsim = 1,seed = NULL,
 sIn.sm = NULL,
 fIn.sm = NULL,
 nugget.m = 0,\text{detail} = c("light", "full"),...
)
```
#### Arguments

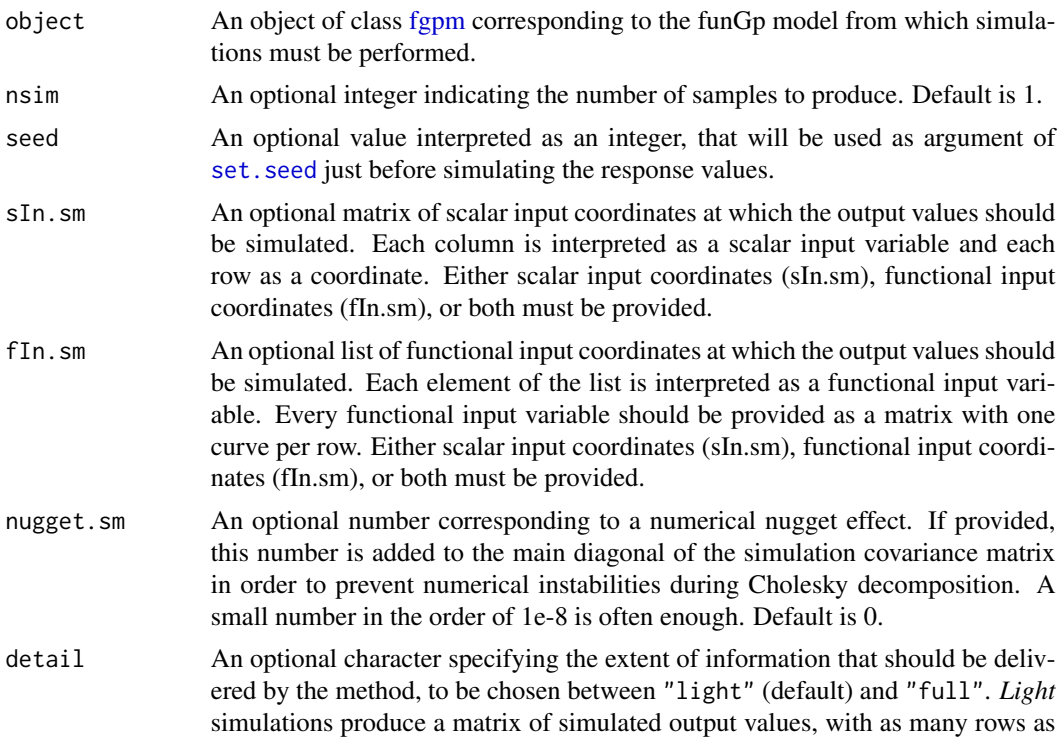

<span id="page-43-0"></span>requested random samples. *Full* simulations produce a list with the matrix of simulated output values, along with the predicted mean, standard deviation and limits of the 95% confidence intervals at the simulation points. ... Not used.

#### Value

An object containing the data structures linked to simulations. For *light* simulations, the output will be a matrix of simulated output values, with as many rows as requested random samples. For *full* simulations, the output will be a list with the matrix of simulated output values, along with the predicted mean, standard deviation and limits of the 95% confidence intervals at the simulation points.

#### Author(s)

José Betancourt, François Bachoc, Thierry Klein and Jérémy Rohmer

#### See Also

\* [plot.simulate.fgpm](#page-35-1) for the simulation plot of a fgpm model;

- \* [predict,fgpm-method](#page-39-1) for predictions based on a fgpm model;
- \* [plot.predict.fgpm](#page-33-1) for the prediction plot of a fgpm model.

#### Examples

```
# light simulations
# building the model
set.seed(100)
n.tr <- 25
sIn \leq expand.grid(x1 = seq(0,1,length = sqrt(n.tr)), x2 = seq(0,1,length = sqrt(n.tr)))
fIn \leftarrow list(f1 = matrix(runif(n.tr*10), ncol = 10), f2 = matrix(runif(n.tr*22), ncol = 22))
sOut <- fgp_BB3(sIn, fIn, n.tr)
m1 <- fgpm(sIn = sIn, fIn = fIn, sOut = sOut)
# generating input data for simulation
n.sm <- 100
sIn.sm \leq as.matrix(expand.grid(x1 = seq(0,1,length = sqrt(n.sm)),
                                 x2 = seq(0, 1, length = sqrt(n, sm)))fIn.sm \le list(f1 = matrix(runif(n.sm*10), ncol = 10), matrix(runif(n.sm*22), ncol = 22))
# making light simulations
ml.sims_l < -simulate(m1, nsim = 10, sIn.sm = sIn.sm, fIn.sm = fIn.sm)# plotting light simulations
plot(m1.sims_l)
# full simulations
# building the model
set.seed(100)
n.tr <- 25
```

```
sIn \leq expand.grid(x1 = seq(0,1,length = sqrt(n.tr)), x2 = seq(0,1,length = sqrt(n.tr)))
fIn \text{K} = \text{list}(f_1 = \text{matrix}(\text{runit}_0, \text{tr} \cdot \text{10}), \text{ncol} = 10), f_2 = \text{matrix}(\text{runit}_0, \text{tr} \cdot \text{22}), \text{ncol} = 22)sOut <- fgp_BB3(sIn, fIn, n.tr)
m1 <- fgpm(sIn = sIn, fIn = fIn, sOut = sOut)
# making full simulations
m1.sims_f <- simulate(m1, nsim = 10, sIn.sm = sIn.sm, fIn.sm = fIn.sm, detail = "full")
# checking content of the list
summary(m1.sims_f)
# ~R output:~
# Length Class Mode
# sims 1000 -none- numeric
# mean 100 -none- numeric
# sd 100 -none- numeric
# lower95 100 -none- numeric
# upper95 100 -none- numeric
# plotting full simulations in full mode
plot(m1.sims_f)
# plotting full simulations in light mode
plot(m1.sims_f, detail = "light")
```
summary,fgpm-method *Summary method for* fgpm *objects*

#### Description

Display the structure of a fgpm object and the value of the parameters (variance and length-scales).

#### Usage

```
## S4 method for signature 'fgpm'
summary(object, ...)
```
#### Arguments

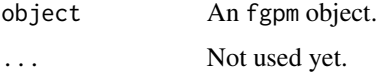

#### Note

This method is actually identical to the show method for this class which is called when the name of the object is entered in an interactive session.

#### Examples

```
m <- xm@model
class(m)
summary(m)
m
```
summary,Xfgpm-method *Summary method for* Xfgpm *objects*

#### Description

Display a summary of the structure of a Xfgpm object, with a short description of up to n fgpm objects visited during the ACO optimization.

#### Usage

```
## S4 method for signature 'Xfgpm'
summary(object, n = 24, ...)
```
#### Arguments

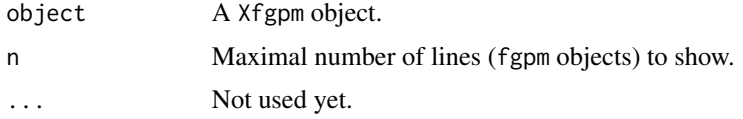

#### Details

The displayed information depends on the number of candidate inputs, in order to maintain compact tables. The inputs are labelled with integer suffixes, the prefix being "X" for scalar inputs and "F" for functional inputs.

- With a small number of inputs, the list contains only one data frame. For each candidate input (either scalar or functional) a column with the input name indicates if the input is active (cross x) or not (white space) in the fgpm object corresponding to the row. For each functional variable also shown are: the distance used D\_, the dimension Bas\_ after dimension reduction, the type of basis used B\_. Remind that the kernel (Kern) is the same for all functional inputs. Also shown is the value of the Leave-One-Out coefficient Q².
- With a large number of inputs, the list contains two data frames. The first one tells which inputs are active among the scalar and functional candidate inputs. The second data frame gives more details for functional inputs as before.

#### Value

An object inheriting from list, actually a list containing one or two data frames depending on the number of inputs. In each data frame, the n rows provide information on the best fgpm objects visited.

<span id="page-45-0"></span>

#### <span id="page-46-0"></span>update,fgpm-method 47

#### Examples

summary(xm)

<span id="page-46-1"></span>update,fgpm-method *Easy update of* fgpm *models*

#### Description

This method enables the update of data or hyperparameters of a fgpm model. It corresponds to an object of the class [fgpm.](#page-16-1) The method allows addition, subtraction and substitution of data points, as well as substitution and re-estimation of hyperparameters.

#### Usage

```
## S4 method for signature 'fgpm'
update(
  object,
  sIn.nw = NULL,fIn.nw = NULL,
  sOut.nw = NULL,
  sIn.sb = NULL,fin.sb = NULL,sOut.sb = NULL,ind.sb = NULL,ind.d1 = NULL,var.sh = NULL,ls_s.sh = NULL,ls_f.sb = NULL,var_re = FALSE,ls_s.re = FALSE,
 ls_f.re = FALSE,
  ...
)
```
#### Arguments

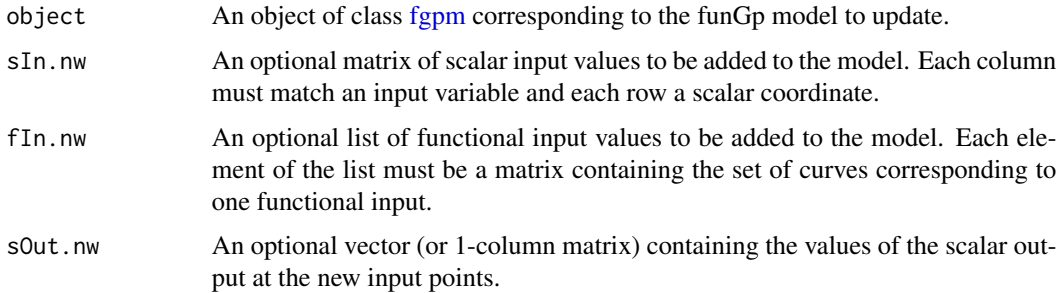

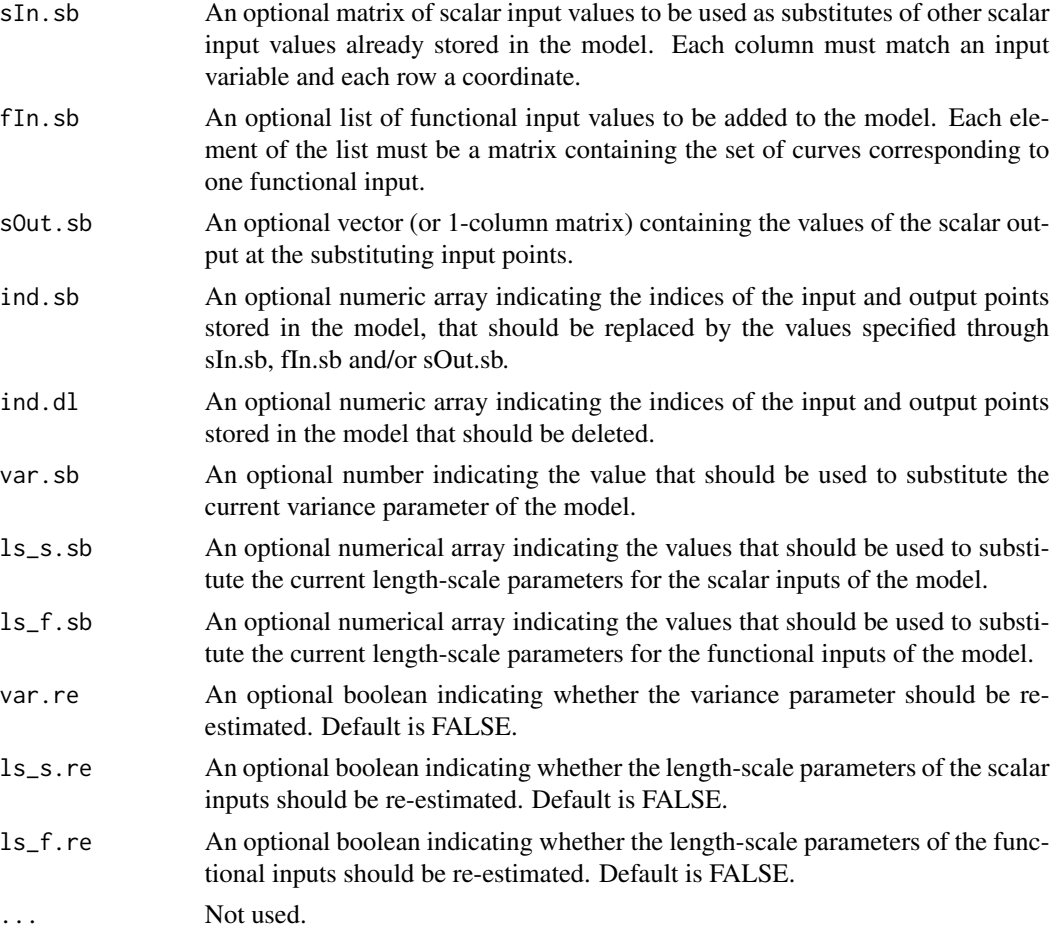

#### Details

The arguments listed above enable the completion of the following updating tasks:

- Deletion of data points: ind.dl;
- Addition of data points: sIn.nw, fIn.nw, sOut.nw;
- Substitution of data points: sIn.sb, fIn.sb, sOut.sb, ind.sb;
- Substitution of hyperparameters: var.sb, ls\_s.sb, ls\_f.sb;
- Re-estimation of hyperparameters: var.re, ls\_s.re, ls\_f.re.

All the arguments listed above are optional since any of these tasks can be requested without need to request any of the other tasks. In fact, most of the arguments can be used even if the other arguments related to the same task are not. For instance, the re-estimation of the variance can be requested via var.re without requiring re-estimation of the scalar or functional length-scale parameters. The only two exceptions are: (i) for data addition, the new output sOut.nw should always be provided and the new input points should correspond to the set of variables already stored in the [fgpm](#page-16-1) object passed for update; and (ii) for data substitution, the argument ind.sb is always mandatory.

#### Conflicting task combinations:

- <span id="page-48-0"></span>• Data points deletion and substitution;
- Substitution and re-estimation of the same hyperparameter.

Note that the parameters of the model will not be updated after modifying the model unless explicitly requested through the var.re, ls\_s.re and ls\_f.re arguments. If, for instance, some points are added to the model without requesting parameter re-estimation, the new data will be included in the training-training and training-prediction covariance matrices, but the hyperparameters will not be updated. This allows to make updates in the data that might help to improve predictions, without the immediate need to perform a training procedure that could be time consuming. At any later time, the user is allowed to request the re-estimation of the hyperparameters, which will make the model fully up to date.

#### Value

An object of class [fgpm](#page-16-1) representing the updated funGp model.

#### Author(s)

José Betancourt, François Bachoc, Thierry Klein and Jérémy Rohmer

#### See Also

\* [fgpm](#page-11-1) for creation of a funGp model;

\* [predict,fgpm-method](#page-39-1) for predictions based on a fgpm model;

\* [simulate,fgpm-method](#page-42-1) for simulations based on a fgpm model.

#### Examples

```
# deletion and addition of data points__
# building the model
set.seed(100)
n.tr <- 25
sIn \leq expand.grid(x1 = seq(0,1,length = sqrt(n.tr)), x2 = seq(0,1,length = sqrt(n.tr)))
fIn \leftarrow list(f1 = matrix(runif(n.tr*10), ncol = 10), f2 = matrix(runif(n.tr*22), ncol = 22))
sOut <- fgp_BB3(sIn, fIn, n.tr)
m1 <- fgpm(sIn = sIn, fIn = fIn, sOut = sOut)
# deleting two points
ind.dl <- sample(1:m1@n.tot, 2)
m1up < - update(m1, ind.dl = ind.dl)
# adding five points
n.nw \leq -5sIn.nw \leq matrix(runif(n.nw * m1@ds), nrow = n.nw)
fIn.nw \le list(f1 = matrix(runif(n.nw*10), ncol = 10), f2 = matrix(runif(n.nw*22), ncol = 22))
sOut.nw <- fgp_BB3(sIn.nw, fIn.nw, n.nw)
mlup < - update(m1, sIn.nw = sIn.nw, fIn.nw = fIn.nw, sOut.nw = sOut.nw)
```

```
set.seed(100)
n.tr <- 25
sIn \leq expand.grid(x1 = seq(0,1,length = sqrt(n.tr)), x2 = seq(0,1,length = sqrt(n.tr)))
fIn \leftarrow list(f1 = matrix(runif(n.tr*10), ncol = 10), f2 = matrix(runif(n.tr*22), ncol = 22))
sOut <- fgp_BB3(sIn, fIn, n.tr)
m1 <- fgpm(sIn = sIn, fIn = fIn, sOut = sOut)
# generating substituting input data for updating
n.sb \leq -2sIn.sb \leq matrix(runif(n.sb \star m1@ds), nrow = n.sb)
fIn.sb <- list(f1 = matrix(runif(n.sb*10), ncol = 10), f2 = matrix(runif(n.sb*22), ncol = 22))
# generating substituting output data for updating
sOut.sb <- fgp_BB3(sIn.sb, fIn.sb, n.sb)
# generating indices for substitution
ind.sb <- sample(1:(m1@n.tot), n.sb)
# updating all, the scalar inputs, functional inputs and the outputs
mlup \le - update(m1, sIn.sb = sIn.sb, fIn.sb = fIn.sb, sOut.sb = sOut.sb, ind.sb = ind.sb)
# updating only some of the data structures
m1up1 <- update(m1, sIn.sb = sIn.sb, ind.sb = ind.sb) # only the scalar inputs
m1up2 \le update(m1, sOut.sb = sOut.sb, ind.sb = ind.sb) # only the outputs
m1up3 <- update(m1, sIn.sb = sIn.sb, sOut.sb = sOut.sb, ind.sb = ind.sb) # the scalar inputs
                                                                          # and the outputs
# substitution of hyperparameters___
# building the model
set.seed(100)
n.tr <- 25
sIn \le expand.grid(x1 = seq(0,1,length = sqrt(n.tr)), x2 = seq(0,1,length = sqrt(n.tr)))
fIn \leftarrow list(f1 = matrix(runif(n.tr*10), ncol = 10), f2 = matrix(runif(n.tr*22), ncol = 22))
sOut <- fgp_BB3(sIn, fIn, n.tr)
m1 <- fgpm(sIn = sIn, fIn = fIn, sOut = sOut)
# defining hyperparameters for substitution
var.sb <- 3
ls\_s.sb \leftarrow c(2.44, 1.15)ls_f.sb \leftarrow c(5.83, 4.12)# updating the model
mlup \le update(m1, var.sb = var.sb, ls_s.sb = ls_s.sb, ls_f.sb = ls_f.sb)
# re-estimation of hyperparameters___
# building the model
set.seed(100)
n.tr <- 25
sIn \le expand.grid(x1 = seq(0,1,length = sqrt(n.tr)), x2 = seq(0,1,length = sqrt(n.tr)))
fIn \leftarrow list(f1 = matrix(runif(n.tr*10), ncol = 10), f2 = matrix(runif(n.tr*22), ncol = 22))
sOut <- fgp_BB3(sIn, fIn, n.tr)
```
#### <span id="page-50-0"></span>which\_on 51

```
ml \leq - fgpm(sIn = sIn, fin = fin, solut = solut)# re-estimating the hyperparameters
m1up \leq update(m1, var.re = TRUE) # only the variance
m1up <- update(m1, ls_s.re = TRUE) # only the scalar length-scale parameters
m1up <- update(m1, ls_s.re = TRUE, ls_f.re = TRUE) # all length-scale parameters
m1up <- update(m1, var.re = TRUE, ls_s.re = TRUE, ls_f.re = TRUE) # all hyperparameters
```
<span id="page-50-1"></span>

which\_on *Indices of active inputs in a given model structure*

#### **Description**

The [fgpm\\_factory](#page-18-1) function returns an object of class ["Xfgpm"](#page-51-1) with the function calls of all the evaluated models stored in the @log.success@args and @log.crashes@args slots. The which\_on function interprets the arguments linked to any structural configuration and returns a list with two elements: (i) an array of indices of the scalar inputs kept active; and (ii) an array of indices of the functional inputs kept active.

#### Usage

which\_on(sIn = NULL, fIn = NULL, args)

#### Arguments

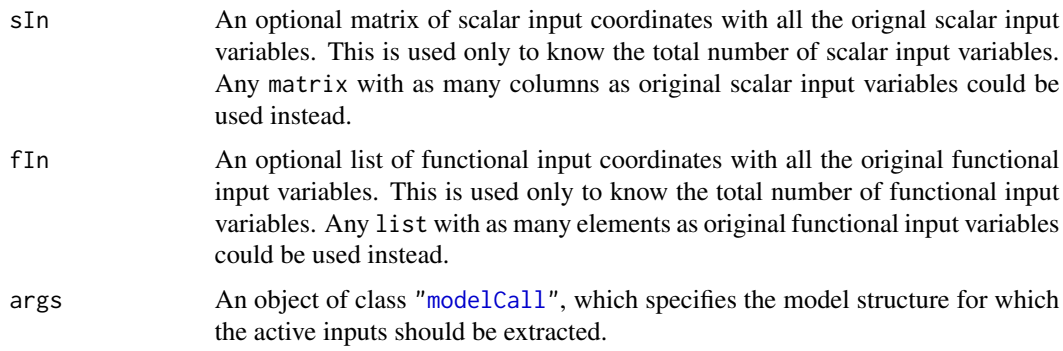

#### Value

An object of class "list", containing the following information extracted from the *args* parameter: (i) an array of indices of the scalar inputs kept active; and (ii) an array of indices of the functional inputs kept active.

#### Author(s)

José Betancourt, François Bachoc, Thierry Klein and Jérémy Rohmer

#### <span id="page-51-0"></span>References

Betancourt, J., Bachoc, F., and Klein, T. (2020), R Package Manual: "Gaussian Process Regression for Scalar and Functional Inputs with funGp - The in-depth tour". *RISCOPE project*. [\[HAL\]](https://hal.archives-ouvertes.fr/hal-02536624)

#### See Also

- \* [get\\_active\\_in](#page-25-1) for details on how to obtain the data structures linked to the active inputs;
- \* [modelCall](#page-28-1) for details on the *args* argument;
- \* [fgpm\\_factory](#page-18-1) for funGp heuristic model selection;
- \* [Xfgpm](#page-51-1) for details on object delivered by [fgpm\\_factory.](#page-18-1)

#### Examples

```
# extracting the indices of the active inputs in an optimized model________
# use precalculated Xfgpm object named xm
# active inputs in the best model
xm@log.success@args[[1]] # the full fgpm call
set.seed(100)
n.tr <- 32
sIn \leq expand.grid(x1 = seq(0,1,length = n.tr^(1/5)), x2 = seq(0,1,length = n.tr^(1/5)),
x3 = \text{seq}(0,1, \text{length} = n.\text{tr}^*(1/5)), x4 = \text{seq}(0,1, \text{length} = n.\text{tr}^*(1/5)),x5 = seq(0, 1, length = n.tr^(1/5)))fIn \leftarrow list(f1 = matrix(runif(n.tr*10), ncol = 10), f2 = matrix(runif(n.tr*22), ncol = 22))
which_on(sIn, fIn, xm@log.success@args[[1]]) # only the indices extracted by which_on
```
<span id="page-51-1"></span>Xfgpm-class *S4 class for funGp model selection data structures*

#### **Description**

This is the formal representation of the assembly of data structures delivered by the model selection routines in the [funGp package.](#page-2-1) An Xfgpm object contains the trace of an optimization process, conducted to build Gaussian process models of outstanding performance.

• Main methods

fgpm factory: structural optimization of fgpm models, creator of the "Xfgpm" class.

• Plotters

[plot,Xfgpm-method:](#page-31-1) plot of the evolution of the algorithm with which = "evolution" or of the absolute and relative quality of the optimized model with which = "diag".

#### <span id="page-52-0"></span>**Slots**

factoryCall Object of class ["factoryCall"](#page-10-2). User call reminder.

model Object of class ["fgpm"](#page-16-1). Model selected by the heuristic structural optimization algorithm.

- stat Object of class "character". Performance measure optimized to select the model. To be set from "Q2loocv", "Q2hout".
- fitness Object of class "numeric". Value of the performance measure for the selected model.
- structure Object of class "data.frame". Structural configuration of the selected model.
- log.success Object of class ["antsLog"](#page-3-1). Record of models successfully evaluated during the structural optimization. It contains the structural configuration both in data.frame and ["modelCall"](#page-28-1) format, along with the fitness of each model. The models are sorted by fitness, starting with the best model in the first position.
- log.crashes Object of class ["antsLog"](#page-3-1). Record of models crashed during the structural optimization. It contains the structural configuration of each model, both in data.frame and ["modelCall"](#page-28-1) format.
- n.solspace Object of class "numeric". Number of possible structural configurations for the optimization instance resolved.
- n.explored Object of class "numeric". Number of structural configurations successfully evaluated by the algorithm.
- details Object of class "list". Further information about the parameters of the ant colony optimization algorithm and the evolution of the fitness along the iterations.
- sIn An object of class "matrix" containing a copy of the provided scalar inputs.
- fIn An object of class "list" containing a copy of the provided functional inputs.
- sOut An object of class "matrix" containing a copy of the provided outputs.

#### Useful material

• Manual [Gaussian Process Regression for Scalar and Functional Inputs with funGp - The in](https://hal.archives-ouvertes.fr/hal-02536624)[depth tour](https://hal.archives-ouvertes.fr/hal-02536624)

#### Author(s)

José Betancourt, François Bachoc, Thierry Klein and Jérémy Rohmer

[[,Xfgpm-method *Refit a* fgpm *model in a* Xfgpm *object*

#### **Description**

Refit a fgpm model as described in a Xfgpm object.

#### Usage

## S4 method for signature 'Xfgpm' x[[i]]

#### <span id="page-53-0"></span>**Arguments**

![](_page_53_Picture_183.jpeg)

#### Caution

While the syntax may suggest that the function *extracts* a fitted fgpm model, this not true. The fgpm model is refitted using the call that was used when this model was assessed. The refitted fgpm model keeps the same structural parameters as the one assessed (active variables, kernel, ...), but since the optimization uses random initial values, the optimized hyper-parameters may differ from those of the corresponding fgpm in the Xfgpm object x. As a result, the model can be different and show a different LOO performance.

#### Note

The slot @model returns the best fgpm as assessed in a Xfgm model x. So this model can be expected to be close to the same as  $x[[1]]$ . Yet due to the refit, the two models  $x$ @model and  $x[[1]]$  can differ, see the explanations in the Caution section.

#### See Also

The [modelDef](#page-29-1) function to extract the definition of a fgpm model e.g., to evaluate it using new data sIn, fIn and sOut.

#### Examples

## see '?xm' to see how to recreate the pre-caclulated 'Xfgpm' object 'xm'. xm[[2]]

# <span id="page-54-0"></span>Index

modelDef, [30,](#page-29-0) *[54](#page-53-0)*

∗ data precalculated\_Xfgpm\_objects, [38](#page-37-0) [[,Xfgpm-method, [53](#page-52-0) all main functions, plotters and getters, *[6](#page-5-0)* antsLog, *[53](#page-52-0)* antsLog-class, [4](#page-3-0) black-boxes, [4](#page-3-0) decay, *[3](#page-2-0)*, [6,](#page-5-0) *[8](#page-7-0)*, *[10](#page-9-0)* decay2probs, *[3](#page-2-0)*, *[8](#page-7-0)*, [8](#page-7-0) factoryCall, *[53](#page-52-0)* factoryCall-class, [11](#page-10-0) fgp\_BB1 *(*black-boxes*)*, [4](#page-3-0) fgp\_BB2 *(*black-boxes*)*, [4](#page-3-0) fgp\_BB3 *(*black-boxes*)*, [4](#page-3-0) fgp\_BB4 *(*black-boxes*)*, [4](#page-3-0) fgp\_BB5 *(*black-boxes*)*, [4](#page-3-0) fgp\_BB6 *(*black-boxes*)*, [4](#page-3-0) fgp\_BB7 *(*black-boxes*)*, [4](#page-3-0) fgpKern, *[18](#page-17-0)* fgpKern-class, [11](#page-10-0) fgpm, *[3](#page-2-0)*, *[11](#page-10-0)*, [12,](#page-11-0) *[14](#page-13-0)*, *[17](#page-16-0)*, *[19–](#page-18-0)[22](#page-21-0)*, *[30](#page-29-0)*, *[33](#page-32-0)*, *[35](#page-34-0)*, *[37](#page-36-0)*, *[40](#page-39-0)*, *[43](#page-42-0)*, *[47](#page-46-0)[–49](#page-48-0)*, *[53](#page-52-0)* fgpm-class, [17](#page-16-0) fgpm\_factory, *[3](#page-2-0)*, *[6](#page-5-0)[–10](#page-9-0)*, *[14](#page-13-0)*, [19,](#page-18-0) *[26,](#page-25-0) [27](#page-26-0)*, *[30](#page-29-0)*, *[33,](#page-32-0) [34](#page-33-0)*, *[51,](#page-50-0) [52](#page-51-0)* fgpProj, *[18](#page-17-0)* fgpProj-class, [25](#page-24-0) funGp package, *[11](#page-10-0)*, *[17](#page-16-0)*, *[26](#page-25-0)*, *[52](#page-51-0)* funGp-package, [3](#page-2-0) get\_active\_in, *[3](#page-2-0)*, *[23](#page-22-0)*, [26,](#page-25-0) *[52](#page-51-0)* makeCluster, *[14](#page-13-0)*, *[22](#page-21-0)* modelCall, *[4](#page-3-0)*, *[18](#page-17-0)*, *[26,](#page-25-0) [27](#page-26-0)*, *[51–](#page-50-0)[53](#page-52-0)* modelCall-class, [29](#page-28-0)

#### optim, *[14](#page-13-0)*

parallel package, *[14](#page-13-0)*, *[22](#page-21-0)* plot,fgpm-method, *[3](#page-2-0)*, *[14](#page-13-0)*, *[18](#page-17-0)*, [31,](#page-30-0) *[33](#page-32-0)*, *[35](#page-34-0)*, *[37](#page-36-0)* plot,Xfgpm-method, *[3](#page-2-0)*, *[23](#page-22-0)*, [32,](#page-31-0) *[52](#page-51-0)* plot.predict.fgpm, *[3](#page-2-0)*, *[18](#page-17-0)*, [34,](#page-33-0) *[37](#page-36-0)*, *[41](#page-40-0)*, *[44](#page-43-0)* plot.simulate.fgpm, *[3](#page-2-0)*, *[18](#page-17-0)*, *[35](#page-34-0)*, [36,](#page-35-0) *[41](#page-40-0)*, *[44](#page-43-0)* precalculated\_Xfgpm\_objects, [38](#page-37-0) predict,fgpm-method, *[3](#page-2-0)*, *[14](#page-13-0)*, *[18](#page-17-0)*, *[23](#page-22-0)*, *[35](#page-34-0)*, *[37](#page-36-0)*, [40,](#page-39-0) *[44](#page-43-0)*, *[49](#page-48-0)* set.seed, *[43](#page-42-0)* simulate,fgpm-method, *[3](#page-2-0)*, *[14](#page-13-0)*, *[18](#page-17-0)*, *[23](#page-22-0)*, *[35](#page-34-0)*, *[37](#page-36-0)*, *[41](#page-40-0)*, [43,](#page-42-0) *[49](#page-48-0)* summary, fgpm-method, [45](#page-44-0) summary, Xfgpm-method, [46](#page-45-0) update,fgpm-method, *[3](#page-2-0)*, *[14](#page-13-0)*, *[18](#page-17-0)*, *[23](#page-22-0)*, [47](#page-46-0) which\_on, *[3](#page-2-0)*, *[27](#page-26-0)*, [51](#page-50-0)

Xfgpm, *[22](#page-21-0)*, *[26,](#page-25-0) [27](#page-26-0)*, *[51,](#page-50-0) [52](#page-51-0)* Xfgpm-class, [52](#page-51-0) xm *(*precalculated\_Xfgpm\_objects*)*, [38](#page-37-0) xm25 *(*precalculated\_Xfgpm\_objects*)*, [38](#page-37-0) xmc *(*precalculated\_Xfgpm\_objects*)*, [38](#page-37-0) xmh *(*precalculated\_Xfgpm\_objects*)*, [38](#page-37-0) xms *(*precalculated\_Xfgpm\_objects*)*, [38](#page-37-0)